## **UNIVERSITE DE SAÏDA - Dr MOULAY TAHAR**

## **FACULTE DE TECHNOLOGIE**

**DEPARTEMENT D'ELECROTECHNIQUE**

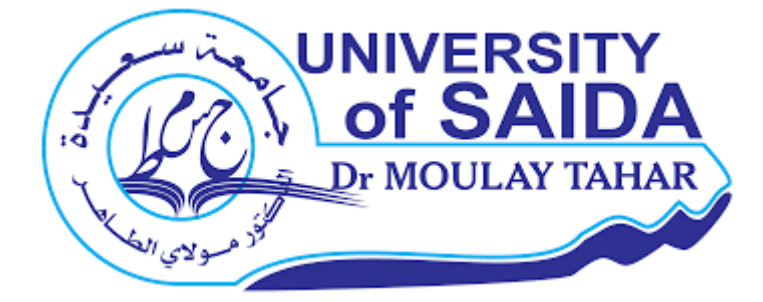

# **MEMOIRE DE FIN D'ETUDES**

**EN VUE DE L'OBTENTION DU DIPLOME DE MASTER EN ELECTROTECHNIQUE OPTION : ELECTROTECHNIQUE INDUSTRIELLE**

Thème : **Stratégie de contrôle MTPA pour la commandes des machines**

## **synchrones à aimants permanents**

Présenté par : **BENTOTOCHE YOUCEF MOKHTAR. KANDOUCI MOHAMED.**

devant le jury composé de :

**M. MOHAMMED CHIKOUCHE Tarik** Président **M. HARTANI Kada** Encadreur **M. DRIF Malika** Examinateur

# Remerciements

Tout d'abord, nous tenons à exprimer nos vifs remerciements à Monsieur Hartani Kada, Professeur à l'Université Moulay Tahar Saida, pour avoir dirigé ce mémoire. Ses grandes qualités pédagogiques et humaines ainsi que ses remarques judicieuses, son soutien, sa gentillesse et sa grande disponibilité m'ont permis de finaliser au mieux ce travail.

Nous tenons à remercier spécialement Dr. Aouadj Norediene qui nous a aidé durant la réalisation de ce présent mémoire.

Nous exprimons notre profonde gratitude à Monsieur Mohammed Chikouche Tarik, Docteur à l'Université Moulay Tahar Saida, pour avoir accepté la présidence du jury. Nous remercions également Madame Drif Malika, Enseignante à l'Université Moulay Tahar Saida pour l'intérêt qu'ellea manifesté ce mémoire en acceptant d'en être examinateur.

Nous tenons à témoigner toute notre reconnaissance aux enseignants de notre département, pour leur aide dans la réalisation de ce mémoire par leurs paroles, leurs écrits, leurs conseils et leurs critiques ont guidés nos réflexions et ont acceptés de nous rencontrer et de répondre à nos questions durant nos recherches.

Mes vifs remerciements vont à nos parents, nos frères et sœurs, nous ne saurions oublier le soutien compréhensif de nos familles et tout particulièrement de celles et ceux qui m'ont encouragé, inspiré et soutenu durant toutes ces années d'études. nous dédions donc ce travail à toutes mes familles.

# **Table des matières**

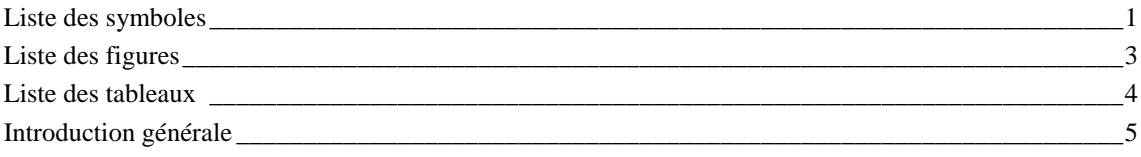

## **Chapitre 1 Présentation et modélisation de la machine synchrone à aimants permanents intérieur**

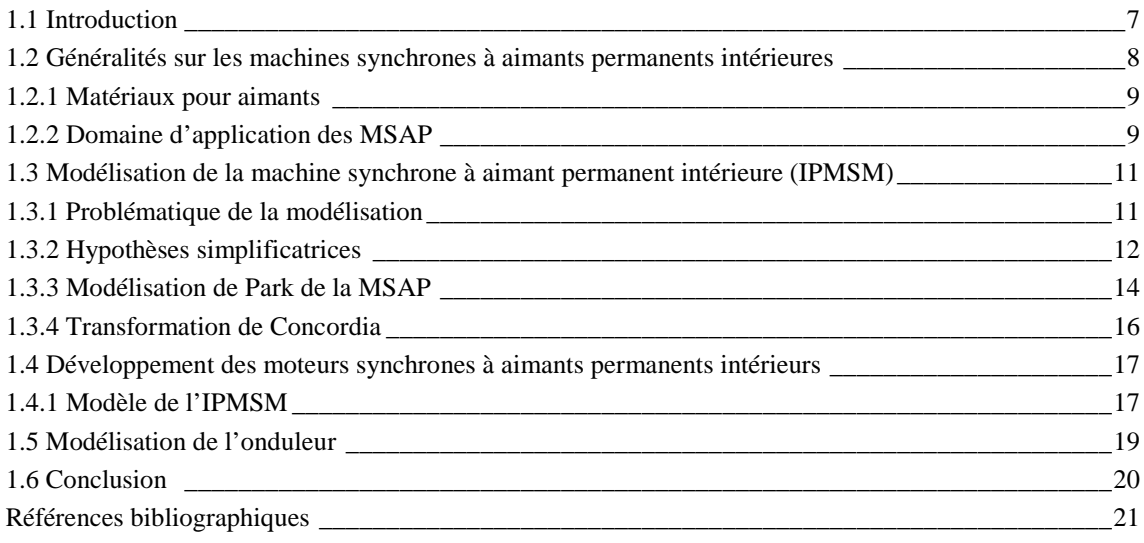

### **Chapitre 2**

## **Commande vectorielle du moteur synchrone à aimant permanent intérieur (IPMSM)**

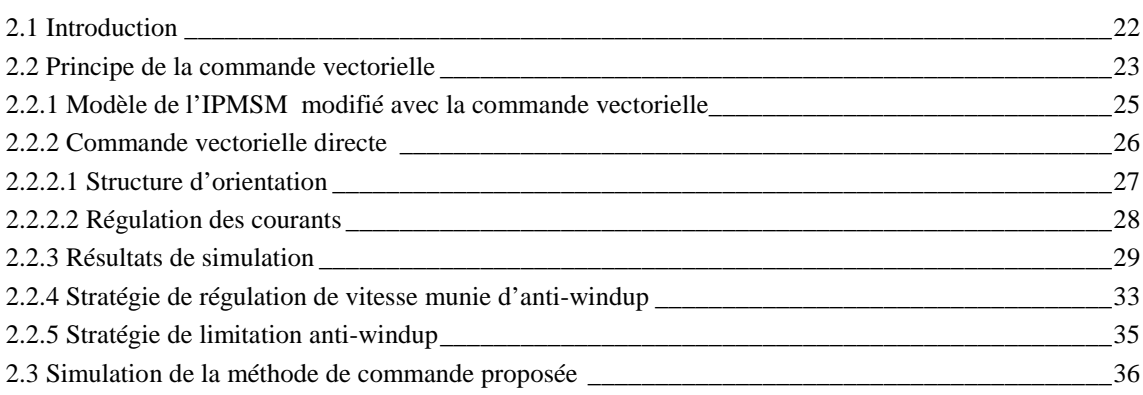

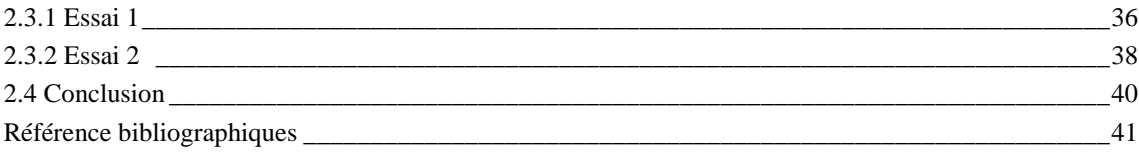

## **Chapitre 3** Stratégie de contrôle-commande MTPA et FW d'une IPMSM

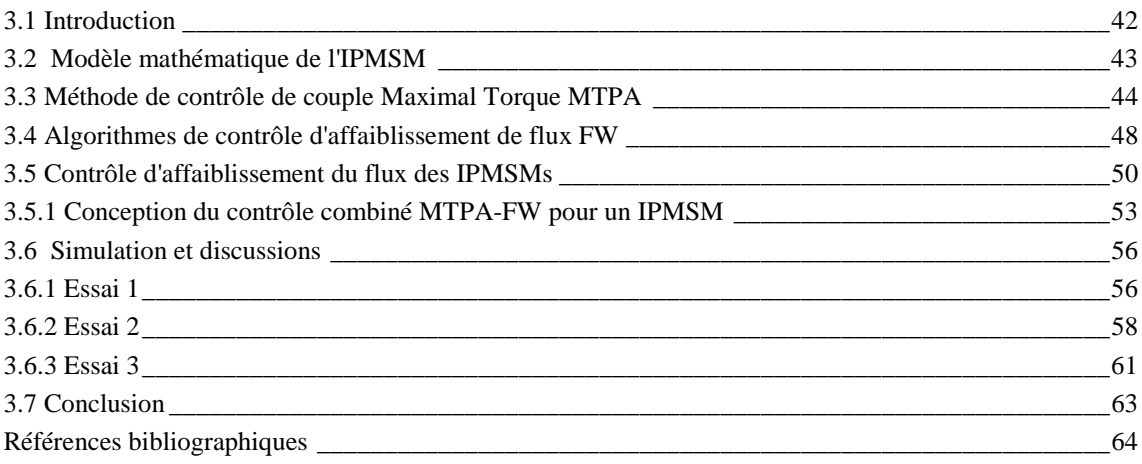

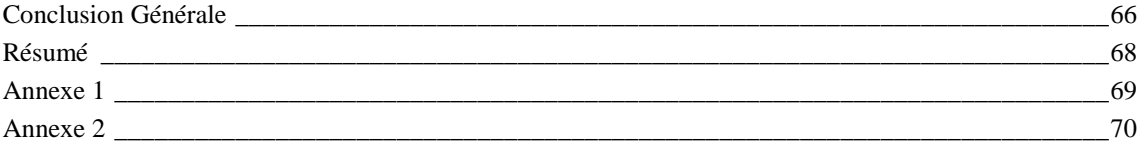

# **Liste des symboles**

Indices :

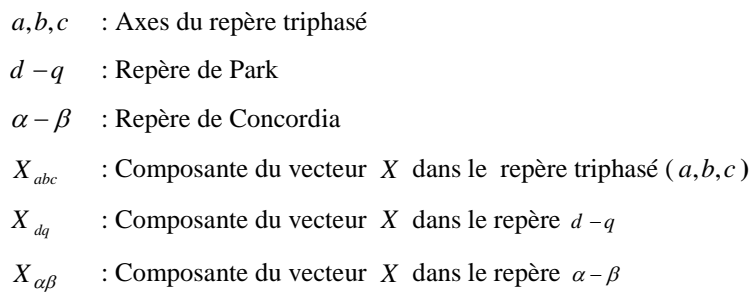

*ref* : Valeur de référence

Variables :

 $v_a, v_b, v_c$ : Tensions de phase statorique

 $i_a$ , $i_b$ , $i_c$ : Courants de phase statorique

 $\Phi_a$ ,  $\Phi_b$ ,  $\Phi_c$ : Flux statorique

*<sup>a</sup> <sup>b</sup> <sup>c</sup> S* , *S* , *S* : Etats des interrupteurs de l'onduleur

*v*<sub>*d*</sub>, *v*<sub>*q*</sub> : Tensions dans le repère *d* −*q* 

 $i_d$ ,  $i_q$  : Courants dans le repère  $d - q$ 

 $\Phi_d$ ,  $\Phi_q$  : Flux dans le repère *d* −*q* 

- *E* : Tension bus continue de l'onduleur
- <sup>ω</sup>*<sup>r</sup>* : Vitesse de rotation angulaire mécanique
- <sup>ω</sup>*<sup>e</sup>* : Vitesse électrique
- $C_{em}^{\dagger}$ : Couple électromagnétique
- $\beta$  : Angle de couple

Paramètres :

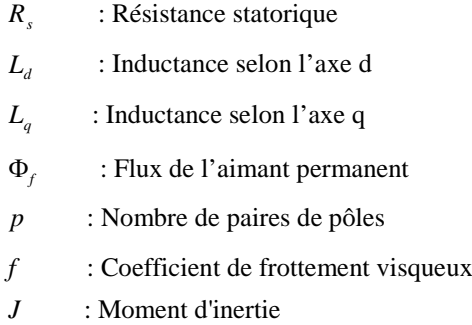

# **Acronymes :**

- IPMSM : Interior Permanent Magnet Synchronous Motor MSAP : machine synchrone à aimants permanent PM : Permanent-Magnet VE : Véhicule Electrique MTPA : Maximum Torque Per Amper FW : Space-Vector Modulation FOC : Field Oriented Control DFOC : Direct Field Oriented Control IFOC : Indirect Field Oriented Control FMM : Force Magnéto-Motrice FEM : Force Electro-Motrice CPR : Constante Power Region
- CPSR : Constant Power Speed Range

# **Liste des Figures**

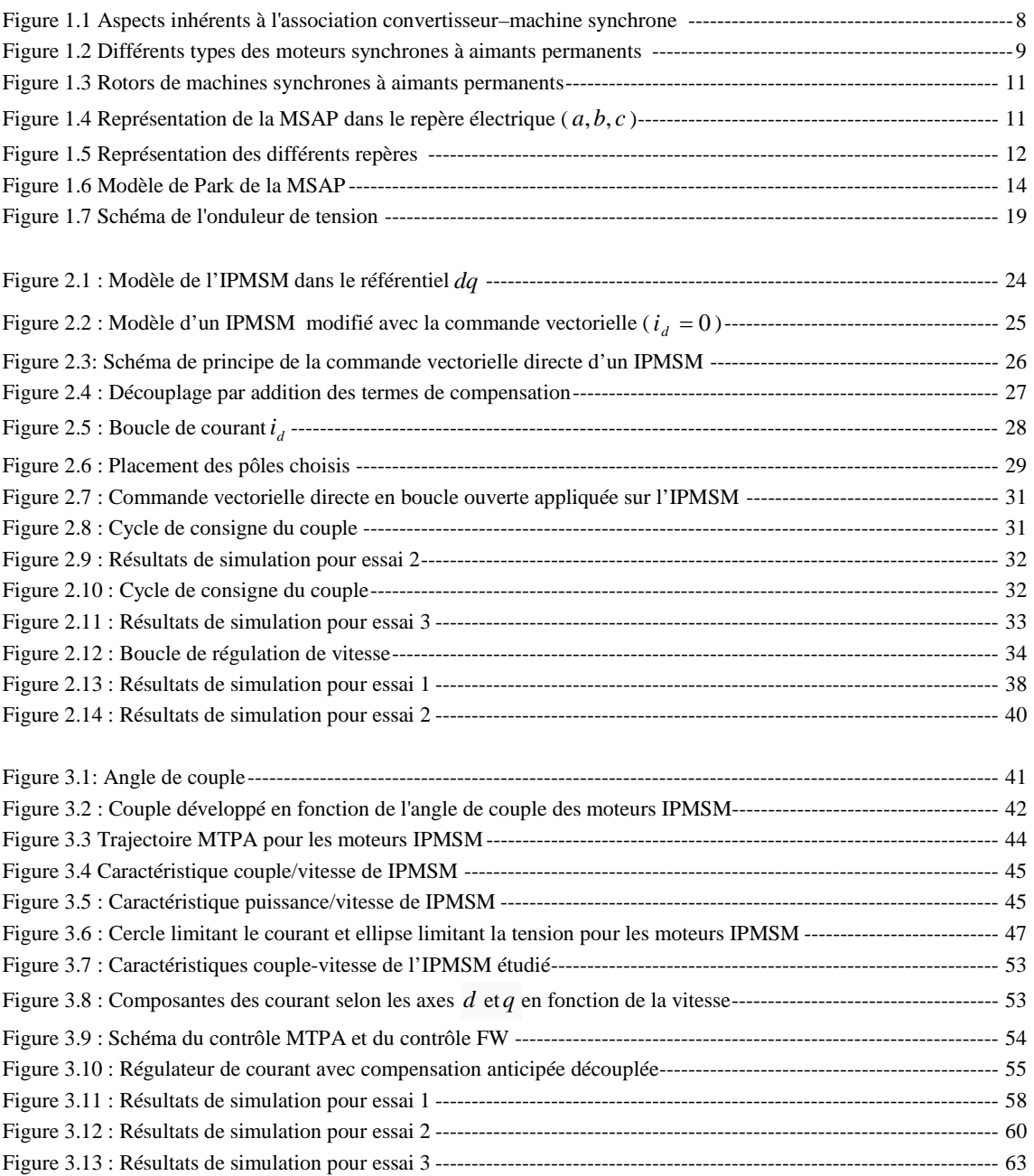

# **Liste des Tableaux**

Tableau 1.1 : Classification des principales familles des machines synchrones ----------------------------------------------8

#### **Introduction générale**

Ces dernières années plusieurs nouvelles topologies de moteur ont été développées et utilisées pour des applications à vitesse variable tel que le véhicule électrique. Depuis une dizaines d'années, on commence à donner un intérêt particulier aux machines synchrones incluant des aimants permanents, à cause des avantages qu'ils offrent : un rendement élevé, densité de puissance, rapport couple / inertie élevé et réponse dynamique rapide. Ces caractéristiques rendent ce type de machines très attractif pour les applications de véhicules électriques (VE). En effet, les machines à induction et à reluctance souffrent d'un faible rendement et d'une faible puissance spécifique comparées aux machines à aimants.

Quelque soit le type de machine, les performances dynamique sont très conditionnées, en termes de réglage, par la qualité du couplage entre le flux et le couple. Ce découplage s'obtient sans problème dans le cas d'une machine à courant continu, mais avec les inconvénients inhérents à ce type de machine, soit sa complexité constructive et sa maintenance coûteuse. C'est la raison essentielle pour laquelle plusieurs stratégies de réglage ont été développées afin de conférer une dynamique concurrentielle aux machines synchrones beaucoup plus robustes et fiables. La stratégie de type contrôle vectoriel a l'avantage de permettre un découplage entre le flux et le couple, mais l'inconvénient d'une forte dépendance vis-à-vis des paramètres de la machine. Une stratégie de type contrôle vectoriel est abordée dans le cadre de ce travail appliqué au moteur synchrone à aimant permanent intérieur IPMSM.

Les entraînements électriques modernes doivent satisfaire de nombreuses exigences et offrir en particulier une excellente dynamique dans une large plage de vitesse. Cependant, ces machines ont une puissance constante (CPSR) dans une plage de vitesse étroite à cause du flux magnétique constant fourni par les aimants. Cette limitation est un inconvénient important pour l'application des PMSM dans les véhicules électriques, où la vitesse élevée est le top exigence. Deux approches différentes peuvent étendre la vitesse maximale sous puissance constante: (1) augmentation de la tension de sortie de l'onduleur, et (2) mise en œuvre d'une méthode de contrôle de l'affaiblissement du flux (FW). Cependant, la tension de sortie de l'onduleur est limitée par son bus DC. De plus, les méthodes de contrôle FW sont contraintes par la tension de sortie maximale de l'onduleur. Dans ce travail, un algorithme de contrôle FW à puissance constante est développé et simulé.

Les apports scientifiques de ce mémoire sont développés dans les chapitres suivants :

Dans le chapitre 1, un contexte de base est présenté. Ensuite, le modèle mathématique des IPMSM est déduit. Il a été développé sur la base de Park, c-à-d dans un repère d-q qui constitue une base de la méthode de contrôle vectoriel. L'onduleur a été modélisé par une matrice de connexion.

En ce qui concerne la commande, une commande vectorielle dans le repère de Park de la machine synchrone à aimants permanents est proposée, dans le deuxième chapitre, pour résoudre le problème de couplage et de trouver la proportionnalité entre le flux et le couple d'une machine à courant continu.

Dans le troisième chapitre, nous avons présenté une analyse approfondie sur les principes de contrôle des IPMSMs pour différentes conditions de fonctionnement. Initialement, la commande de couple maximal par ampère (MTPA) est décrite en détail dans la région de couple constant. Ensuite, un algorithme d'affaiblissement du flux a été développé pour un moteur IPMSM entraîné par un onduleur de tension à deux niveaux. Par conséquent, la stratégie de contrôle développée met en œuvre le contrôle MTPA dans la région à faible vitesse jusqu'à la vitesse de base, et cette stratégie change pour le contrôle FW lorsque la vitesse devient supérieure à la vitesse de base. Suite au développement de cette stratégie de contrôle, un schéma de contrôle correspondant a également été développé pour les simulations des performances sur toute la plage de fonctionnement.

Enfin, sur base des résultats obtenus, des conclusions sont tirées.

# **Chapitre 1**

Présentation et modélisation de la machine synchrone à aimant permanent intérieur.

#### **1.1 Introduction**

Au cours des deux dernières décennies, les machines synchrones à aimants permanents intérieurs (IPMSM) ont attiré une grande attention dans diverses applications industrielles, en particulier pour les systèmes de propulsion des véhicules électriques (VE). Les raisons des IPMSM l'attractivité provient de leur densité de puissance élevée, de leur rendement élevé, de leur large plage de vitesse, réponse couplevitesse rapide et faible couts des matériaux à aimant permanent (PM). Pour les applications de traction et d'entraînement résidentielles, telles que les véhicules électriques, les machines-outils et les machines à laver, les systèmes d'entraînement IPMSM nécessitent normalement également une large plage de vitesse en tant que rendement élevé et rapport couple / inertie élevé, en particulier à faibles vitesses.

La recherche sur les entrainements contrôlant les moteurs synchrones à aimants permanents (PMSM) pour l'utilisation dans les applications susmentionnées est devenue de plus en plus courante ces derniers temps. Afin d'obtenir des performances satisfaisantes du moteur dans diverses conditions, de nombreuses études sur les stratégies de contrôle ont été rapportées dans la littérature. Une haute stratégie de contrôle du rendement, le contrôle de couple maximal par ampère (MTPA), est largement utilisé dans les applications industrielles pour son couple élevé de sortie et l'utilisation efficace du bus DC. Pour les opérations à grande vitesse dans les moteurs IPMSM, il est nécessaire d'avoir le contrôle d'affaiblissement du flux (FW) qui augmente une plage de vitesse du moteur en réduisant la densité de flux et le flux dans son entrefer. Pour les applications de traction des véhicules électriques, les moteurs IPMSM sont conçus pour fournir un couple d'entraînement constant à une vitesse de base puis pour fournir un couple inversement proportionnel à l'accélération à une vitesse maximal. En d'autres termes, les moteurs IPMSM sont contrôlés par une méthode MTPA à basse vitesse et une méthode FW à haute vitesse.

## **1.2 Généralités sur les machines synchrones à aimants permanents intérieures**

Les machines de type synchrone représentent aujourd'hui une partie importante du marché des convertisseurs électromécaniques d'énergie et couvrent une gamme de puissance très large qui s'étend de quelque mW, jusqu'à 1GW environ. Traditionnellement, les fortes puissances restent le domaine réservé pour la production d'électricité. En fonctionnement moteur, en revanche, les puissances installées dépassent rarement quelques dizaines de MW, le moteur synchrone fonctionnant en vitesse variable, le plus puissant connu à ce jour, à une puissance d'environ 100 MW il est conçu pour une soufflerie de la NASA.

Le rotor des machines synchrones tourne à une vitesse égale à celle du champ tournant venant du stator. Le couple est alors produit grâce à l'interaction du champ inducteur et du champ induit. Suivant les origines de ces deux champs, on peut classifier les machines synchrones en plusieurs familles présentées dans le tableau 1.1.

|                           | <b>Machines Synchrones</b>        |                                                 |                                           |                                     |                                                  |                                    |
|---------------------------|-----------------------------------|-------------------------------------------------|-------------------------------------------|-------------------------------------|--------------------------------------------------|------------------------------------|
| Courants                  | Sinusoïdaux                       |                                                 |                                           | Non-sinusoïdaux                     |                                                  |                                    |
| Excitation<br>(inducteur) | Sans                              | Aimants<br>permanents                           | Rotor<br>bobiné                           | Sans                                | Aimants<br>permanents                            | Rotor<br>Bobiné                    |
| <b>Familles</b>           | Machine<br>synchro-<br>réluctante | Machine<br>synchrone<br>à aimants<br>permanents | Machine<br>synchrone<br>à rotor<br>bobiné | Machine à<br>réluctance<br>variable | <b>Brushless</b><br>Machine à<br>courant continu | Machine<br>á<br>courant<br>continu |
|                           |                                   | Machine synchrone à<br>double-excitation        |                                           | Machine Pas à Pas                   |                                                  |                                    |

**Tableau 1.1:** Classification des principales familles des machines synchrones [\[1\]](#page-26-0).

Les moteurs synchrones présentent de bon rendement (de l'ordre de 90%, onduleur compris), peut de pertes thermiques. Ils sont légers et leur fabrication est très flexible. Ce type de moteur est très utilisé par les moteurs rares. Deux types de machine synchrone peuvent être distingués [\[2\]](#page-26-1):

• *Moteur synchrone à aimants permanents*

Ce type de moteur présente un intérêt certain de fait de ses rapports poids/puissance et poids/volume faibles. Les masses polaires sont constituées par des aimants permanents, généralement les aimants à samarium cobalt, Fer - Nédodyne - bore ou terres rares sont plus intéressants.

Un des inconvénients de ce type de moteur est l'impossibilité du réglage de l'excitation. Le champ de l'aimant varie avec le temps et la température mais de manière non significative. Pour atteindre des vitesses élevées, il sera nécessaire d'augmenter le courant statorique afin de démagnétiser la machine. Ceci entraînera inévitablement une augmentation des pertes joules statoriques.

Pour la traction électrique, on préféra avec une excitation par aimants permanents, cela veut dire pas de balais donc pas d'entretien [\[2\]](#page-26-1).

• *Moteur synchrone à rotor bobiné* 

Les masses polaires du rotor sont des électroaimants alimentés en courant continu. La valeur de l'induction peut alors varier par action sur le courant d'excitation. Ce type de moteur dispose d'un degré de liberté supplémentaire, en comparaison avec celui à aimants permanents : le réglage du flux d'excitation. En effet, cela ouvre une large palette d'algorithmes de commande : compensateur synchrone, facteur de puissance unitaire, couple maximal, minimisation des pertes].

#### • *Moteur à réluctance variable*

Ce type de moteur présente un rapport puissance/poids très important et un faible coût. La principale difficulté reste la commande. En effet, ce moteur provoque des ondulations de couple engendrant des problèmes de vibrations mécaniques, il en demeure néanmoins bruyant.

La machine synchrone peut être alimentée soit en tension soit en courant [\[3\]](#page-26-2). La source d'énergie doit être réversible afin de permettre un fonctionnement dans les quatre quadrants du plan couple–vitesse. Il y a trois aspects importants qu'il faut considérer simultanément car ils sont fortement liés : la structure, le type d'alimentation et le type de commande, chaque aspect étant lié à ses donnés technologiques Figure 1.1.

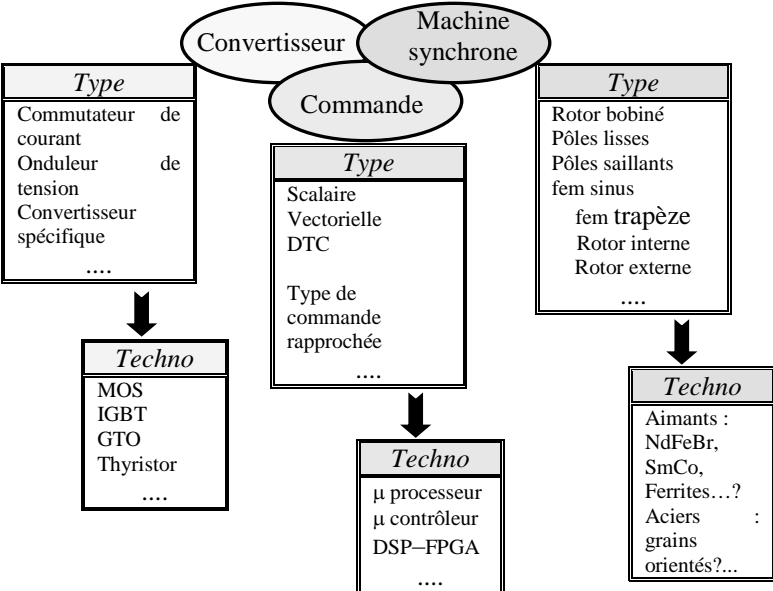

**Figure 1.1 :** Aspects inhérents à l'association convertisseur–machine synchrone.

Les premiers aimants permanents ont été utilisés au début du 19<sup>éme</sup> siècle. L'utilisation d'aimants est aujourd'hui quasiment systématique pour les puissances inférieurs à 10kW et s'entendent maintenant vers les fortes puissances (au delà du MW). Au delà, le coût d'utilisation d'aimants devient souvent prohibitif. Seules quelques applications très spécifiques, comme par exemple la propulsion navale où les contraintes d'encombrement sont majeures, envisagent l'utilisation des aimants pour des fortes puissances (4,5MW a 120tr/min).

Les aimants permanents dans les circuits magnétiques et en particulier dans ceux des machines électriques apportent beaucoup d'avantages à savoir; en premier lieu la possibilité d'obtenir une excitation sans pertes par effet Joule et en second lieu la possibilité de mieux localiser le flux magnétique.

*Exemples usuels des moteurs á aimants permanents :* Il existe pour ces machines de nombreuses topologies. Les types de moteurs représentés ci-dessous sont les plus courants.

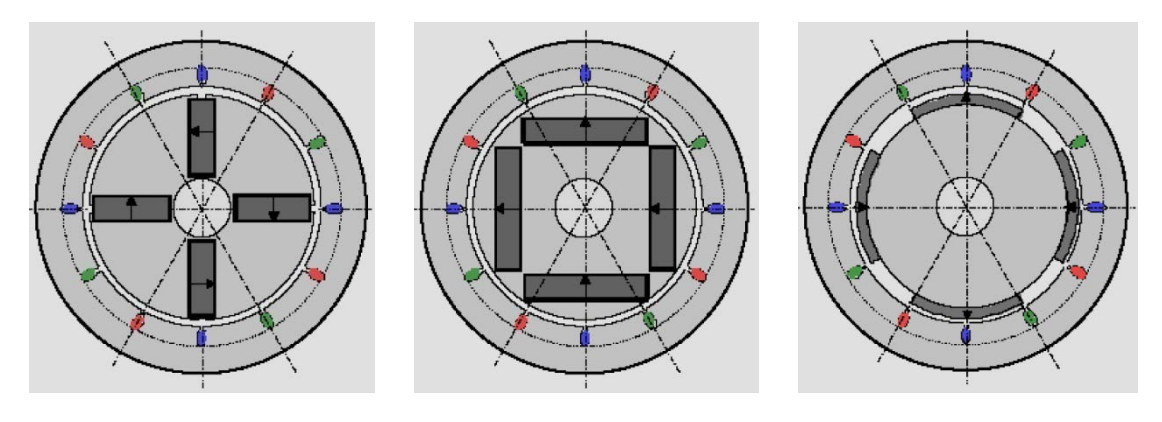

(a) machine à concentration de flux (b) machine à aimants enterrés (c) machine à aimants collés **Figure 1.2 :** Différents types des moteurs synchrones à aimants permanents.

#### **1.2.1 Matériaux pour aimants**

On peut distinguer trois types de matériaux pour la réalisation des aimants :

- 1. les alnico : sont les alliages de fer, d'alliminum, de nickel et de cobalt, leurs champs rémanent est élevé, mais leur excitation coercitive est faible, sensibles aux champs antagonistes.
- 2. les ferrites : sont des composées d'oxydes de ferrique et d'oxyde de strontium ou de baryum. Leur champ rémanent n'est pas très élevé, mais leur excitation coercitive est importante. Le faible coût fait que les ferrites occupent aujourd'hui la majorité du marché des aimants
- 3. les composées de cobalt et de terre rares comme le samarium. Ces matériaux ont d'excellentes performances techniques. Leur champ rémanent et leur excitation coercitive sont élevés, leur inconvénient reste le coût élevé [\[1\]](#page-26-0).

#### **1.2.2 Domaine d'application des MSAP**

Le moteur synchrone à aimants permanents est utilisé dans une large gamme de puissance allant de quelques centaines de watts (servomoteurs) à plusieurs MEGA watts (systèmes de propulsion des navires). Il peut être très utile dans de nombreuses applications, comme :

- Les équipements domestiques (machine à laver le linge) ;
- Les automobiles ;
- Les équipements de technologie de l'information (DVD drives) ;
- Les outils électriques, jouets, système de vision et ses équipements ;
- Les équipements de soins médicaux et de santé (fraise de dentiste) ;
- Les servomoteurs ;
- Les applications robotiques ;
- La production d'électricité ;
- La propulsion des véhicules électriques et la propulsion des sous-marins ;
- Les machines-outils ;
- Les applications de l'énergie de l'éolienne.

## **1.3 Modélisation de la machine synchrone à aimant permanent intérieure (IPMSM)**

La modélisation des machines électriques est primordiale aussi bien pour le concepteur que pour l'automaticien. Au niveau de la conception, l'utilisateur aura recours aux équations de maxwell afin d'analyser finement le comportement de la machine électrique. Un modèle basé sur les équations de circuit est en général suffisant pour faire la synthèse de la commande. Dans notre étude, on s'intéresse à la modélisation et la commande d'une machine synchrone à aimants permanents montés en surface du rotor sans pièces polaires.

Le moteur synchrone à aimants permanents (MSAP) comporte au stator un enroulement triphasé représenté par les trois axes ( *a*, *b*, *c* ) déphasés, l'un par rapport à l'autre, de 120° électrique, Figure 1.4, et au rotor des aimants permanents assurant son excitation. En fonction de la manière dont les sont placés, on peut distinguer deux types de rotors. Dans le premier type, Figure 1.3-a, les aimants sont montés sur la surface du rotor offrant un entrefer homogène, le moteur est appelé à rotor lisse et les inductances ne dépendent pas de la position du rotor. Dans le deuxième, Figure 1.3-b, les aimants sont montés à l'intérieur de la masse rotorique et l'entrefer sera variable à cause de l'effet de la saillance. Dans ce cas les inductances dépendent fortement de la position du rotor. De plus, le diamètre du rotor du premier type est moins important que celui du deuxième ce qui réduit considérablement son inertie en lui offrant la propriété dans l'entraînement des charges rapides. En ce qui concerne le stator, il est semblable à celui de toutes les machines à courant alternatifs, Figure 1.4 [\[2\]](#page-26-1).

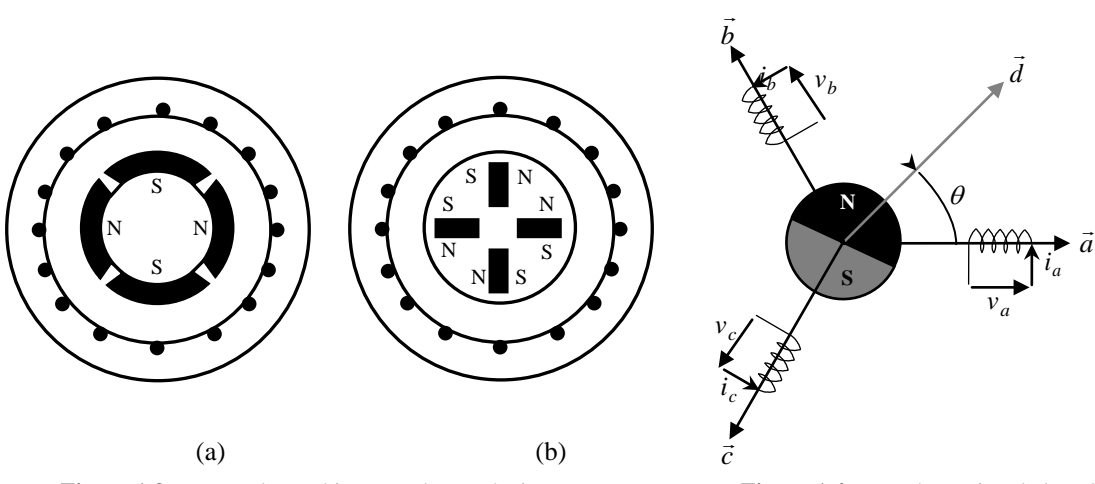

**Figure 1.3** : Rotors de machines synchrones à aimants permanents **Figure 1.4** : Représentation de la MSAP

dans le repère électrique ( $a, b, c$ )

#### **1.3.1 Problématique de la modélisation**

Le modèle des machines électriques à courant alternatif est beaucoup plus complexe que celui des machines à courant continu et la commande se verra plus complexe, du fait que [\[4\]](#page-26-3):

- Les grandeurs sont alternatives, à fréquence fixe ou variable ;
- Le degré du système électromécanique est généralement plus élevé que celui des systèmes à base de machines à courant continu ;
- Le système est non linéaire à coefficients variables et à entrées et sorties multiples.

On peut citer quatre types de machine synchrone :

- Machine synchrone à rotor bobiné et entrefer lisse ( $L_d = L_q$ );
- Machine synchrone à rotor bobiné et pôles saillants ( $L_d > L_q$ ) (effet de la saillance : augmentation du couple max) ;
- Machine synchrone à aimants permanents enterrés au rotor,  $(L_d \prec L_q)$  (possibilité de vitesse de rotation élevées)
- Machine synchrone à aimants permanents montés en surface du rotor sans pièce polaires ( $L_d = L_q$ ).

Pour notre travail, notre choix c'est porté sur la dernière variante des machines synchrones citées cidessus.

#### **1.3.2 Hypothèses simplificatrices**

La modélisation de la machine synchrone à aimants permanents est subordonnée par les hypothèses simplificatrices suivantes [\[5,](#page-26-4) [6\]](#page-26-5):

- L'entrefer est d'épaisseur uniforme ;
- L'effet d'encoche est négligeable ;
- L'induction dans l'entrefer est sinusoïdale ;
- Le circuit magnétique est supposé non saturer ;
- Les harmoniques d'encoche est d'espaces ne sont pas prises en compte ;
- Le circuit magnétique est supposé parfaitement feuilleté, c-à-d le courant de Foucault sont négligeables ;
- L'hystérésis et l'effet de peau sont négligeables.

Pour étudier les machines synchrones, nous pouvons utiliser une représentation dans un repère diphasé. L'utilisation de ce modèle permet de voir l'effet des champs tournants, modélisés sous forme de vecteur tournant, sur la création du couple. Bien qu'il soit possible de définir les vecteurs dans un repère quelconque, nous les décrivons soit dans le repère du rotor (*d*, *q*) à l'aide de la transformée de Park, soit

dans le repère du stator  $(\alpha, \beta)$  d'après la transformée de Concordia, comme le montre la Figure 1.5.

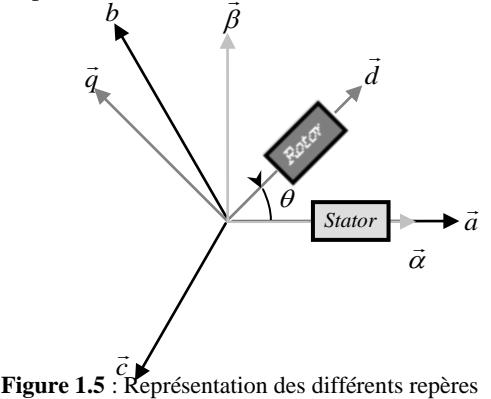

Le modèle mathématique du MSAP est similaire à celui de la machine synchrone classique. En tenant compte de la représentation de la machine (Figure 1.5) et des hypothèses simplificatrices citées précédemments, le modèle triphasé s'exprime par [\[7\]](#page-26-6):

$$
\left[v_{abc}\right] = \left[R_s\right]\left[i_{abc}\right] + \frac{d}{dt}\left[\Phi_{abc}\right]
$$
\n(1.1)

Avec

$$
\begin{bmatrix} v_{abc} \end{bmatrix} = \begin{bmatrix} v_a \\ v_b \\ v_c \end{bmatrix}, \quad \begin{bmatrix} i_{abc} \end{bmatrix} = \begin{bmatrix} i_a \\ i_b \\ i_c \end{bmatrix}, \quad \begin{bmatrix} \Phi_{abc} \end{bmatrix} = \begin{bmatrix} \Phi_a \\ \Phi_b \\ \Phi_c \end{bmatrix}, \quad \begin{bmatrix} R_s \end{bmatrix} = \begin{bmatrix} R_s & 0 & 0 \\ 0 & R_s & 0 \\ 0 & 0 & R_s \end{bmatrix}
$$

avec  $v_{abc}$ ,  $i_{abc}$  et  $\Phi_{abc}$  représentent respectivement les tensions de phases statoriques, les courants de phases statoriques et les flux totaux produits par les courants statoriques. R<sub>s</sub> indique la résistance d'une phase statorique.

Les flux totaux Φ*abc* sont exprimés par :

$$
\left[\Phi_{abc}\right] = \left[L\right]\left[i_{abc}\right] + \left[\Phi_f\right] \tag{1.2}
$$

avec

$$
\begin{bmatrix} L \end{bmatrix} = \begin{bmatrix} L_{ss} & M_s & M_s \\ M_s & L_{ss} & M_s \\ M_s & M_s & L_{ss} \end{bmatrix} \text{ et } \begin{bmatrix} \Phi_f \\ \Phi_f \end{bmatrix} = \Phi_f \begin{bmatrix} \cos \theta \\ \cos(\theta - 2\pi/3) \\ \cos(\theta - 4\pi/3) \end{bmatrix}
$$

avec *L<sub>ss</sub>* et *M<sub>s</sub>* représentent l'inductance propre et l'inductance mutuelle entre les enroulements statoriques.

La substitution de l'équation (1.2) dans l'équation (1.1) donne :

$$
\left[\mathbf{v}_{abc}\right] = \left[R_s\right]\left[i_{abc}\right] + \frac{d}{dt}\left(\left[L\right]\left[i_{abc}\right] + \left[\Phi_f\right]\right) \tag{1.3}
$$

Le couple électromagnétique est exprimé par :

$$
C_{em} = \frac{1}{\omega_m} \left( \left[ e_{abc} \right]^T \left[ i_{abc} \right] \right) \tag{1.4}
$$

où  $[e_{abc}] = \frac{d}{dt} [\Phi_{abc}]$  représentent les FMMs produites dans les phases statoriques et  $\omega_m$  définit la vitesse de rotation du rotor en (rd/s).

On remarque que le système (1.3) engendre des équations fortement non linéaires et couplées. Afin de facilite l'étude et l'analyse du système, on a substituter les enroulements immobiles ( *a*, *b*, *c* ) par des enroulements (*d*, *q*) tournant avec le rotor, c-à-d on utilise la dite *transformation de Park* qui permet d'obtenir des variables fictives appelées les composante *d* − *q* à partir d'une transformation directe appliquée aux variables réelles du système (tensions, courants et flux).

#### **1.3.3 Modélisation de Park de la MSAP**

En (*d*, *q*) , la transformation de Park permet de ramener le système triphasé d'équations à un système diphasé disposé selon deux axes en quadrature liés au rotor. Conventionnellement, l'axe (d) est choisi sur l'inducteur, Figure 1.6 [\[7\]](#page-26-6).

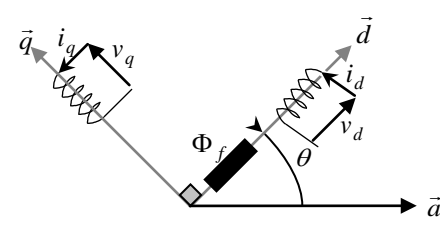

**Figure 1.6** : *Modèle de Park de la MSAP*

La transformation de Park est définie comme suit :

$$
\left[X_{dqo}\right] = \left[P\right]\left[X_{abc}\right] \tag{1.5}
$$

Où *X* représente les grandeurs électriques (tensions, courants ou flux).

La matrice de transformation *P* est donnée par :

$$
[P] = \sqrt{\frac{2}{3}} \begin{bmatrix} \cos \theta & \cos(\theta - 2\pi/3) & \cos(\theta - 4\pi/3) \\ -\sin \theta & -\sin(\theta - 2\pi/3) & -\sin(\theta - 4\pi/3) \\ 1/\sqrt{2} & 1/\sqrt{2} & 1/\sqrt{2} \end{bmatrix}
$$
(1.6)

dont la matrice inverse a pour forme :

$$
[P]^{-1} = \sqrt{\frac{2}{3}} \begin{bmatrix} \cos \theta & -\sin \theta & 1/\sqrt{2} \\ \cos(\theta - 2\pi/3) & -\sin(\theta - 2\pi/3) & 1/\sqrt{2} \\ \cos(\theta - 4\pi/3) & -\sin(\theta - 4\pi/3) & 1/\sqrt{2} \end{bmatrix}
$$
(1.7)

En appliquant la transformation (1.6) au système (1.1), on aura :

$$
\left[\mathbf{v}_{dq}\right] = \left[R_s\right]\left[\mathbf{i}_{dq}\right] + \frac{d}{dt}\left[\Phi_{dq}\right] + p\omega_r\left[\Phi_{dq}\right]
$$
\n(1.8)

Où :

$$
\begin{bmatrix} v_{dq} \end{bmatrix} = \begin{bmatrix} v_d \\ v_q \end{bmatrix}, \quad \begin{bmatrix} i_{dq} \end{bmatrix} = \begin{bmatrix} i_d \\ i_q \end{bmatrix}, \quad \begin{bmatrix} \Phi_{dq} \end{bmatrix} = \begin{bmatrix} \Phi_d \\ \Phi_q \end{bmatrix}, \quad \begin{bmatrix} \Phi_{dq} \end{bmatrix} = \begin{bmatrix} \Phi_q \\ -\Phi_d \end{bmatrix}, \quad \begin{bmatrix} R_s \end{bmatrix} = \begin{bmatrix} R_s & 0 \\ 0 & R_s \end{bmatrix}
$$

et la transformation (1.6) appliquée à (1.2) donne :

$$
\begin{bmatrix} \Phi_d \\ \Phi_q \end{bmatrix} = \begin{bmatrix} L_d & 0 \\ 0 & L_q \end{bmatrix} \begin{bmatrix} i_d \\ i_q \end{bmatrix} + \begin{bmatrix} \Phi_f \\ 0 \end{bmatrix}
$$
\n(1.9)

Le couple électromagnétique est produit par l'interaction entre les pôles formés par les aimants au rotor et les pôles engendrés par les FMMs dans l'entrefer générées par les courants statoriques. Il est exprimé par :

$$
C_{em} = \frac{3}{2} p \Big( \Phi_d i_q - \Phi_q i_d \Big) = \frac{3}{2} p \Big[ \Big( L_d - L_q \Big) i_d i_q + \Phi_f i_q \Big]
$$
(1.10)

L'équation électromécanique est exprimée par :

$$
J\frac{d\Omega}{dt} + f\Omega = C_{em} - C_r
$$
\n(1.11)

où :

$$
\omega_m = p\Omega \tag{1.12}
$$

avec :

- Ω : vitesse de rotation mécanique de la MSAP
- *J* : moment d'inertie totale de la machine
- *f* : coefficient de frottement visqueux
- *C<sub>r</sub>* : couple résistant appliqué sur l'arbre de la machine

#### *Modèle en courant de la MSAP*

D'après les équations précédentes et prenons comme variables d'état les composantes du courant statorique ( $i_d$ , $i_q$ ) et la vitesse de rotation  $\omega_m$ , on aboutit au système non linéaire et fortement couplé au niveau flux et couple électromagnétique suivant :

$$
\begin{cases}\n\frac{di_d}{dt} = -\frac{R_s}{L_d} i_d + \frac{L_q}{L_d} i_q \omega_m + \frac{1}{L_d} v_d \\
\frac{di_q}{dt} = -\frac{R_s}{L_q} i_q - \frac{L_d}{L_q} i_d \omega_m - \frac{\Phi_f}{L_q} \omega_m + \frac{1}{L_q} v_d \\
\frac{d\omega_m}{dt} = -\frac{f}{J} \omega_m + \frac{3}{2} \frac{p^2}{J} \left[ (L_d - L_q) i_d i_q + \Phi_f i_q \right] - \frac{p}{J} C_r\n\end{cases}
$$
\n(1.13)

#### *Modèle en flux de la MSAP*

D'après les équations précédentes et prenons comme variables d'état les composantes du flux statorique (  $\Phi_d$ ,  $\Phi_q$ ) et la vitesse de rotation  $\omega_m$ , on aboutit au système non linéaire couplé suivant :

$$
\begin{cases}\n\frac{d\Phi_d}{dt} = -\frac{R_s}{L_d} \Phi_d + \Phi_q \omega_m + \frac{R_s}{L_d} \Phi_f + v_d \\
\frac{d\Phi_q}{dt} = -\frac{R_s}{L_q} \Phi_q - \Phi_d \omega_m + \frac{1}{L_q} v_d \\
\frac{d\omega_m}{dt} = -\frac{f}{J} \omega_m + \frac{3}{2} p^2 \frac{(L_d - L_q)}{L_d L_q J} \Phi_d \Phi_q + \frac{3}{2} p^2 \frac{\Phi_f}{L_d J} \Phi_q - \frac{p}{J} C_r\n\end{cases}
$$
\n(1.14)

#### **1.3.4 Transformation de Concordia**

La transformation de Concordia est utilisée pour faire le passage entre le système triphasé, *abc* , et un système fictif,  $\alpha\beta$ . Elle est définie comme suit :

$$
\left[X_{\alpha\beta o}\right] = \left[C\right]X_{abc}\right]
$$
\n(1.15)

avec :

$$
[T] = \sqrt{\frac{2}{3}} \begin{bmatrix} 1 & -\frac{1}{2} & -\frac{1}{2} \\ 0 & \frac{\sqrt{3}}{2} & -\frac{\sqrt{3}}{2} \\ \frac{1}{\sqrt{2}} & \frac{1}{\sqrt{2}} & \frac{1}{\sqrt{2}} \end{bmatrix}
$$
(1.16)

et

$$
\left[C\right]^{-1} = \left[C\right]^T \tag{1.17}
$$

En appliquant la transformation (1.16) au système (1.1), on aura :

• *Equations de tensions*

$$
\begin{cases}\nv_{s\alpha} = R_s i_{s\alpha} + L_s \frac{di_{s\alpha}}{dt} - \omega_m \Phi_f \sin \theta \\
v_{s\beta} = R_s i_{s\beta} + L_s \frac{di_{s\beta}}{dt} + \omega_m \Phi_f \cos \theta\n\end{cases}
$$
\n(1.18)

• *Equations de flux*

$$
\begin{cases} \Phi_{s\alpha} = L_s i_{s\alpha} + \Phi_f \cos \theta \\ \Phi_{s\beta} = L_s i_{s\beta} + \Phi_f \sin \theta \end{cases}
$$
 (1.19)

• *Equations du couple électromagnétique*

$$
C_{em} = \frac{3}{2} p \Big( \Phi_{s\alpha} i_{s\beta} - \Phi_{s\beta} i_{s\alpha} \Big)
$$
 (1.20)

#### *Modèle en courant de la MSAP*

D'après les équations précédentes et prenons comme variables d'état les composantes du courant statorique ( $i_{\alpha}, i_{\beta}$ ) et la vitesse de rotation  $\omega_m$ , on aboutit au système suivant [\[8\]](#page-26-7):

$$
\begin{cases}\n\frac{di_{s\alpha}}{dt} = -\frac{R_s}{L_s} i_{s\alpha} + \frac{\Phi_f}{L_s} \omega_m \sin \theta + \frac{1}{L_s} v_{s\alpha} \\
\frac{di_{s\beta}}{dt} = -\frac{R_s}{L_s} i_{s\beta} - \frac{\Phi_f}{L_s} \omega_m \cos \theta + \frac{1}{L_s} v_{s\beta} \\
\frac{d\omega_m}{dt} = -\frac{f}{J} \omega_m + \frac{3}{2} p^2 \Phi_f (-i_{s\alpha} \sin \theta + i_{s\beta} \cos \theta) - \frac{p}{J} C_r\n\end{cases}
$$
\n(1.21)

#### *Modèle en flux de la MSAP*

D'après les équations précédentes et prenons comme variables d'état les composantes du flux statorique  $(\Phi_{sa}, \Phi_{sb})$  et la vitesse de rotation  $\omega_m$ , on aboutit au système suivant :

$$
\begin{cases}\n\frac{d\Phi_{s\alpha}}{dt} = -\frac{R_s}{L_s} \Phi_{s\alpha} + \frac{R_s}{L_s} \Phi_f \cos\theta + v_{s\alpha} \\
\frac{d\Phi_{s\beta}}{dt} = -\frac{R_s}{L_s} \Phi_{s\beta} + \frac{R_s}{L_s} \Phi_f \sin\theta + v_{s\beta} \\
\frac{d\omega_m}{dt} = -\frac{f}{J} \omega_m + \frac{3}{2} \frac{p^2}{L_s} \left( -\Phi_{s\alpha} \Phi_f \sin\theta + \Phi_{s\beta} \Phi_f \cos\theta \right) - \frac{p}{J} C_r\n\end{cases}
$$
\n(1.22)

## **1.4 Développement des moteurs synchrones à aimants permanents intérieurs**

Avant le développement de la technologie électronique de puissance, les entraînements IPMSM à rotor en cage étaient généralement démarrés en ligne (démarrés de manière asynchrone) en présence d'une cage de rotor. Les barres de cage fournissent le couple d'induction pour le démarrage et PM fournit un couple synchrone pour le fonctionnement. Les barres de cage agissent également comme un enroulement amortisseur pour maintenir le synchronisme sous une variation soudaine des couples de charge. La différence de perméabilité entre l'aimant et le noyau du rotor entraîne une saillance magnétique, importante qui produit un couple de réluctance à vitesse synchrone. Lorsque l'intensité du champ de l'aimant est trop forte, l'aimant crée un couple de freinage (pulsé) considérable pendant son mode de fonctionnement asynchrone. Par conséquent, l'IPMSM à rotor en cage peut ne pas se synchroniser. Ces problèmes sont naturellement très préjudiciables à l'application de contrôle de vitesse précis [\[9,](#page-26-8) [10\]](#page-26-9).

Le développement dans le domaine de la conception de machines et de l'électronique numérique permet au concepteur IPMSM de retirer la cage de démarrage du rotor et d'obtenir de meilleures performances avec contrôle vectoriel. Des améliorations des performances d'entraînement et du fonctionnement à couple constant jusqu'à basse vitesse ont été possibles grâce à. modèle de l'IPMSM [\[11,](#page-26-10) [12\]](#page-26-11).

La commande vectorielle de IPMSM peut également ouvrir un large fonctionnement à puissance constante en utilisant la technique d'affaiblissement de champ. Cependant, le matériau PM a la propriété d'une faible perméabilité de sorte que la régulation du champ nécessite une grande quantité de courant d'axe d à grande vitesse. Cette fonction limite considérablement la plage de vitesse [\[13\]](#page-26-12). D'un autre côté, l'IPMSM à rotor de champ a une très bonne capacité de régulation de champ. La combinaison de l'excitation d'enroulement de champ réglable et de l'excitation de PM fixe une très bonne capacité de régulation de champ pour un fonctionnement à puissance constante à grande vitesse. Cependant, cet avantage est obtenu au prix de la perte d'excitation et de l'entretien des bagues collectrices et des brosses.

#### **1.4.1 Modèle de l'IPMSM**

Le modèle de coordonnées de phase de l'IPMSM se compose d'équations dynamiques électriques et mécaniques. Ces équations sont présentées dans la section suivante [\[12\]](#page-26-11).

$$
[V_s] = [R_s][I_s] + [D\varphi_s]
$$
\n(1.23)

La flux de stator s'exprime :

La tension de stator s'exprime :

$$
[\varphi_s] = [L_s(\theta)][I_s] + [\varphi_f(\theta)] \tag{1.24}
$$

L'inductance mutual entre deux enroulements statoriques est:

*Chapitre 1 Présentation et modélisation de la machine synchrone à aimant permanent intérieur.*

$$
L_{ab} = L_A L_B \cos(2P(\theta) - \gamma_B)
$$
\n(1.25)

 $L_A$  et  $L_B$  s'exprimé par:

$$
L_{A} = K_{0}[\langle n_{a}n_{b}\rangle] - \langle n_{a}\rangle\langle n_{b}\rangle, L_{B} = K_{1}\sqrt{A_{ab}^{2} + A_{ab}^{2}}, \gamma_{B} = \tan^{-1}\frac{A_{ab}}{B_{ab}}
$$
  
\n
$$
K_{0} = 2\pi\mu_{0}r_{i} \ell_{s}a_{0}, K_{1} = 2\pi\mu_{0}r_{i} \ell_{s}a_{1}
$$
  
\n
$$
A_{ab} = \langle n_{a}n_{b}\cos(2P\varphi)\rangle - \langle n_{a}\rangle\langle n_{b}\cos(2P\varphi)\rangle - \langle n_{b}\rangle\langle n_{a}\cos(2P\varphi)\rangle
$$
  
\n
$$
B_{ab} = \langle n_{a}n_{b}\sin(2P\varphi)\rangle - \langle n_{a}\rangle\langle n_{b}s(2P\varphi)\rangle - \langle n_{b}\rangle\langle n_{a}\cos(2P\varphi)\rangle
$$
  
\n
$$
\langle n_{a}n_{b}\rangle = \frac{1}{2\pi}200[(\theta_{1}) + (\theta_{3} - \theta_{2}) + (\theta_{5} - \theta_{4}) + (\theta_{7} - \theta_{6})]
$$
  
\n
$$
\langle n_{a}n_{b}\rangle = \frac{1}{2\pi}200[(\theta_{1}) + (\theta_{3} - \theta_{2}) + (\theta_{5} - \theta_{4}) + (\theta_{7} - \theta_{6})]
$$
  
\n
$$
(1.27)
$$

L'inductance  $[L<sub>s</sub>(\theta)]$  donnée par la matrice suivante :

$$
L_{s}(\theta) = \begin{bmatrix} L_{is} + L_{A} - L_{B}\cos(2\theta) & L_{A} - L_{B}\cos 2(\theta - \frac{\pi}{3}) & L_{A} - L_{B}\cos 2(\theta + \frac{\pi}{3}) \\ L_{A} - L_{B}\cos 2(\theta - \frac{\pi}{3}) & L_{is} + L_{A} - L_{B}\cos 2(\theta - \frac{2\pi}{3}) & L_{A} - L_{B}\cos 2(\theta + \pi) \\ L_{A} - L_{B}\cos 2(\theta + \frac{\pi}{3}) & L_{A} - L_{B}\cos 2(\theta + \pi) & L_{is} + L_{A} - L_{B}\cos 2(\theta + \frac{2\pi}{3}) \end{bmatrix}
$$
(1.28)

La densité de flux s'exprimé par :

$$
B_r(\theta) = \sum_{n=1}^{\infty} B_{2n-1} \cos((2n-1)\theta)
$$
 (1.29)

Où:

$$
B_n = \frac{4}{\pi} \frac{B_r(0)}{n} \sin(\frac{1}{2} n \tau_m)
$$
 (1.30)

Le flux de la phase a s'exprime par:

$$
\varphi_a = \int_0^{2\pi} B_r(\theta) \tau_i \ell_s d\theta \tag{1.31}
$$

Pour évaluer l'intégrale suivant en utilise l'équation (1.29), on obtient :

$$
\varphi_a = 2\tau_i \ell_s \sum_{n=1}^{\infty} \frac{(-1)n+1}{2n-1} \sin((2n-1)\theta)
$$
\n(1.32)

Le flux statorique s'exprime par:

$$
\varphi = \sum_{n=1}^{\infty} A_{2n-1} \begin{bmatrix} \sin((2n-1)\theta) \\ \sin((2n-1)(\theta - \frac{2\pi}{3}) \\ \sin((2n-1)(\theta + \frac{2\pi}{3})) \end{bmatrix}
$$
(1.33)

La vitesse mécanique s'exprime par :

$$
Jd\omega_m + B\omega_m = C_e + C_r \tag{1.34}
$$

Le couple éléctrique exprimé par:

$$
C_e = \frac{p}{2} \left( \frac{1}{2} i_s C \frac{\partial L_s[\theta]}{\partial t} i_s + i_s C \varphi_f(\theta) \right)
$$
\n(1.35)

Après l'application de la transformé du park le nouveau modéle s'exprime par :

$$
V_d = r_s i_d + D\varphi_d - \omega_r \varphi_q
$$
  
\n
$$
V_q = r_s i_q + D\varphi_q - \omega_r \varphi_d
$$
  
\n
$$
\varphi_d = L_{sd} i_{sd} + \lambda p
$$
  
\n
$$
\varphi_q = L_q i_q
$$
\n(1.36)

Le couple devient:

$$
Ce = \frac{3}{2} \frac{P}{2} \left[ \varphi_f i_q + (L_d - L_q) i_d i_q \right]
$$
\n(1.37)

#### **1.5 Modélisation de l'onduleur**

Le schéma de principe du circuit de puissance, l'onduleur de tension, est représenté à la Figure 1.7. Chaque bras se compose de deux IGBT et de ses diodes antiparallèles. Comme l'explique N. Mohan, les deux IGBT dans chaque bras sont commandés de telle manière que quand l'un d'eux est bloqué, l'autre est passant [\[14\]](#page-26-13). Par conséquent, les deux IGBT ne sont jamais bloqués simultanément. Dans le pratique, ils sont bloqués tous les deux pendant une courte période de temps, appelé temps mort, afin d'éviter de courtcircuiter l'entrée. Notons que si les IGBT du convertisseur sont commutés de telle manière que les deux IGBT d'un bras ne soient jamais bloqués en même temps, alors le courant *i* s'écoulera sans interruption.

Pour la modélisation de l'onduleur, on a opté à une méthode de modélisation à topologie variable, celle-ci consiste à considérer les semi-conducteurs comme des interrupteurs idéaux, possédant deux états possibles : fermé et ouvert [\[8,](#page-26-7) [15\]](#page-26-14).

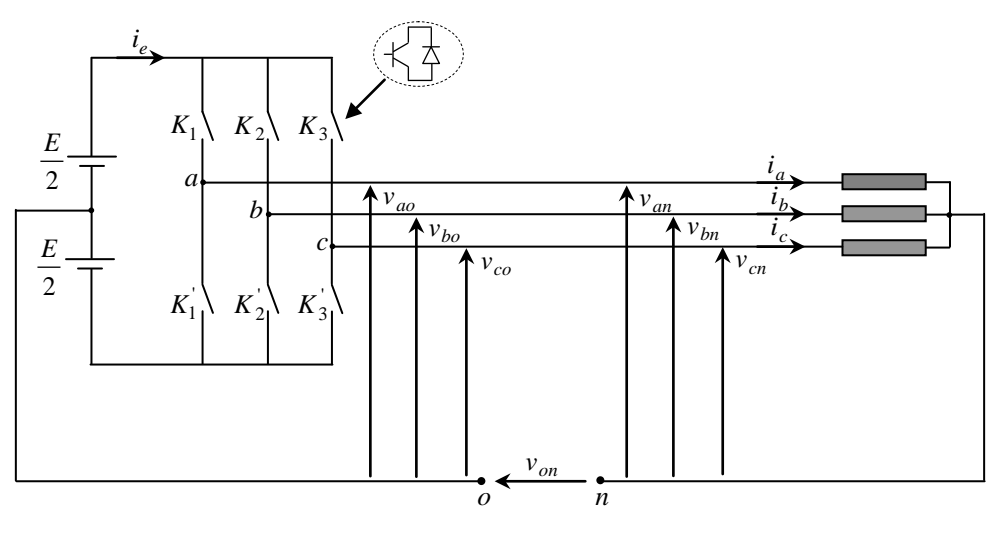

**Figure 1.7 :** Schéma de l'onduleur de tension

Les tensions aux bornes de trois phases sont données par :

$$
\begin{bmatrix} v_{an} \\ v_{bn} \\ v_{cn} \end{bmatrix} = \frac{1}{3} \begin{bmatrix} 2 & -1 & -1 \\ -1 & 2 & -1 \\ -1 & -1 & 2 \end{bmatrix} \begin{bmatrix} v_{ao} \\ v_{bo} \\ v_{co} \end{bmatrix}
$$
 (1.38)

Les tensions fournies par les demi–ponts (Figure 1.7) sont:

$$
v_i - v_o = \begin{cases} +\frac{E}{2} & si & K_i : fermé \\ -\frac{E}{2} & si & K_i : fermé \end{cases} \quad avec: \quad i = a, b, c \tag{1.39}
$$

Les tensions aux bornes de la machine en fonction des états des interrupteurs sont données par :

$$
\begin{bmatrix} v_{an} \\ v_{bn} \\ v_{cn} \end{bmatrix} = \frac{E}{3} \begin{bmatrix} 2 & -1 & -1 \\ -1 & 2 & -1 \\ -1 & -1 & 2 \end{bmatrix} \begin{bmatrix} S_a \\ S_b \\ S_c \end{bmatrix}
$$
 (1.40)

Où  $S_i$  est l'état de l'interrupteur  $K_i$ :

 $S_i = 1$  si l'interrupteur en haut est fermé et l'interrupteur en bas est ouvert ;

 $S_i = 0$  si l'interrupteur en haut est ouvert et l'interrupteur en bas est fermé ;

#### **1.6 Conclusion**

Ce chapitre a été consacré à la présentation et à la modélisation de la machine synchrone à aimants permanents intérieur. Tout d'abord, une description sur la machine synchrone à aimants permanents, son domaine d'application ainsi que ses avantages et ses inconvénients ont été développées. Ensuite, la modélisation de la machine synchrone à aimants permanents intérieur, alimenté par un onduleur de tension a été présentée. Étant donné que l'onduleur peut être considéré comme un élément de connexion entre la machine et la source continue d'énergie, a été modélisé par une matrice de connexion dont les éléments sont des variables logiques.

La modélisation de la machine synchrone à aimants permanents intérieur nous permettra de mettre en œuvre certaines commandes, dont l'une est la commande vectorielle qui fera l'objet de chapitre suivant.

# **Références bibliographiques**

- <span id="page-26-0"></span>[1] C. Carlos, "Modélisation Contróle Vectoriel et DTC, commande des moteurs asynchrones 1," *Edition Hermes Science Europe,* p. 423, 2000.
- <span id="page-26-1"></span>[2] K. Hartani, "Contribution à la stabilité du véhicule électrique à l'aide du contrôle des systèmes anti-patinage," thèse de Doctorat, USTO, Oran, Algérie, 2007.
- <span id="page-26-2"></span>[3] P. V. M. Lajoie- Mazenc, "Alimentation des machines électriques," *Technique de l'ingénieur; 1991,* 1991.
- <span id="page-26-3"></span>[4] M. Kadjoudj, "Contribution à la commande d'une machine synchrone à aimants permanents," thèse de Doctorat d'Etat, Batna, 2003.
- <span id="page-26-4"></span>[5] G. Grellet and G. Clerc, *Actionneurs électriques*, 1997.
- <span id="page-26-5"></span>[6] P. Barret, "Régimes transitoires des machines électriques tournantes," in *Electrotechnique*, 1982, pp. 1-24.
- <span id="page-26-6"></span>[7] K. Hartani, Y. Miloud, and A. Miloudi, "Improved direct torque control of permanent magnet synchronous electrical vehicle motor with proportional-integral resistance estimator," *Journal of Electrical Engineering and Technology,* vol. 5, pp. 451-461, 2010.
- <span id="page-26-7"></span>[8] K. Hartani, M. Bourahla, and Y. Miloud, "Electronic differential system for an electric vehicle based on direct torque fuzzy control," *INTERNATIONAL REVIEW OF ELECTRICAL ENGINEERING-IREE,* vol. 3, pp. 386-394, 2008.
- <span id="page-26-8"></span>[9] N. Bianchi, S. Bolognani, and M. Zigliotto, "High-performance PM synchronous motor drive for an electrical scooter," *IEEE Transactions on Industry Applications,* vol. 37, pp. 1348-1355, 2001.
- <span id="page-26-9"></span>[10] L. Qinghua, "Analysis, design and control of permanent magnet synchronous motors for widespeed operation," 2005.
- <span id="page-26-10"></span>[11] C. Mademlis, I. Kioskeridis, and N. Margaris, "Optimal efficiency control strategy for interior permanent-magnet synchronous motor drives," *IEEE transactions on Energy Conversion,* vol. 19, pp. 715-723, 2004.
- <span id="page-26-11"></span>[12] M. Li, "Flux-weakening control for permanent-magnet synchronous motors based on Z-source inverters," 2014.
- <span id="page-26-12"></span>[13] S. Bolognani, S. Calligaro, R. Petrella, and F. Pogni, "Flux-weakening in IPM motor drives: Comparison of state-of-art algorithms and a novel proposal for controller design," in *Proceedings of the 2011 14th European Conference on Power Electronics and Applications*, 2011, pp. 1-11.
- <span id="page-26-13"></span>[14] F. Labrique, G. Seguier, and R. Bausiere, *Les convertisseurs de l'électronique de puissance: La conversion continu-alternatif*, 1995.
- <span id="page-26-14"></span>[15] S. M'Hamed, "Contribution à la commande robuste d'un système de traction multimachine– Application au véhicule électrique," Université Mohamed Boudiaf des sciences et de la technologie d'Oran, 2013.

# **Chapitre 2**

Commande vectorielle du moteur synchrone à aimant permanent intérieur (IPMSM).

#### **2.1 Introduction**

Récemment, le moteur synchrone à aimant permanent intérieur (en acronyme anglais : IPMSM, Interior Permanent Magnet Synchronous Motor) [\[1\]](#page-46-0) est devenu de plus en plus attractif dans le domaine des véhicules électriques grâce à son rendement élevé, densité de puissance élevée, rapport couple/inertie élevé, grande plage de vitesse de rotation et à la baisse des prix des matériaux d'aimant permanent [\[1\]](#page-46-0).

Afin d'obtenir des meilleurs performances, la stratégie de commande vectorielle, basée sur la combinaison de deux méthodes de contrôle : Maximum Torque per Amper (MTPA) et Flux weakning (FW), va prendre en considération la caractéristique de saillance de ces types de moteur IMPSM utilisant l'avantage du terme non linéaire présent dans l'expression du couple électromagnétique [\[2,](#page-46-1) [3\]](#page-46-2).

Le modèle de la machine synchrone à aimants permanents que nous avons présenté au premier chapitre est un système multi variable, non linéaire et en plus il est fortement couplé entre les variables d'entrées (tension, fréquence), les variables de sorties (couple, vitesse) et les variables internes de la machine comme le flux, la commande donc de la machines est difficile. Pour contrecarrer cette difficulté et pour obtenir une situation équivalente à celle de la machine à courant continu à excitation séparée, une technique de commande dite commande vectorielle appelée aussi commande par orientation de flux FOC (Field Oriented Control) a été proposée. L'idée fondamentale de cette stratégie est d'assimiler le comportement de la machine synchrone à celui d'une machine à courant continu, c'est-à-dire un modèle linéaire et découplé ce qui permet d'améliorer son comportement dynamique.

Ce chapitre présente la commande vectorielle appliquée à l'IPMSM. Les boucles de courants et la boucle de vitesse sont régulées à l'aide de correcteur classique IP. Des

résultats de simulation sont présentés pour montrer les performances de la régulation proposée.

Plusieurs stratégies existent pour la commande vectorielle des machines synchrones à aimants permanents selon la façon dont le couple électromagnétique est produit [\[4\]](#page-46-3). Cette commande consiste à maintenir le flux de réaction d'induit en quadrature avec le flux rotorique produit par le système d'excitation comme dans le cas d'un moteur à courant continu.

Le but de ce chapitre est de présenter la méthode de la commande vectorielle appliquée au moteur de traction de type synchrone à aimant permanent intérieur, dans une application de traction électrique.

#### **2.2 Principe de la commande vectorielle**

Le but de la commande vectorielle est d'arriver à commander la machine synchrone à aimants permanents comme une machine à courant continu [\[5,](#page-46-4) [6\]](#page-46-5). Cette dernière est considérée, même aujourd'hui, comme l'actionneur de référence, (notamment pour la simplicité de son modèle). En effet, par la transformation de Park, on peut définir un repère d'étude des machines à courant alternatif dont le modèle s'appartenant aux équations de la machine à courant continu .

Pour réaliser le contrôle, il est nécessaire d'orienter le flux en quadrature avec le courant générant le couple, aussi, nous obtenons un modèle de la machine où le flux et le couple électromagnétique sont découplés de sorte que l'on puisse agir sur le couple sans influencer le flux, ce qui va permettre l'obtention des performances considérables relatives à la réponse du système en régime dynamique que semblable à celle des machines à courant continu.

Le principe de la commande consiste à maintenir la composante  $i_d$  nulle et à contrôler le couple électromagnétique par la composante du courant *qi* [\[5,](#page-46-4) [6\]](#page-46-5).

Le modèle en courants statoriques de la machine synchrone à aimants permanents est :

$$
\begin{cases}\n\frac{di_d}{dt} = -\frac{R_s}{L_d} i_d + \frac{L_q}{L_d} i_q \omega_m + \frac{1}{L_d} v_d \\
\frac{di_q}{dt} = -\frac{R_s}{L_q} i_q - \frac{L_d}{L_q} i_d \omega_m - \frac{\Phi_f}{L_q} \omega_m + \frac{1}{L_q} v_q\n\end{cases}
$$
\n(2.1)

L'équation mécanique.

$$
J\frac{d\omega_m}{dt} = p(C_{em} - C_r) - f\omega_m
$$
\n(2.2)

Le couple électromagnétique développé par une machine synchrone à aimants permanents peut s'écrire dans la référence de Park, sous la forme suivante :

$$
C_{em} = p\left[ (L_d - L_q)i_d i_q + \Phi_f i_q \right] \tag{2.3}
$$

Le modèle de la machine décrit par les équations (2.1), (2.2) et (2.3) est un système non linéaire, multi variable et couplé, il est représenté par le schéma bloc suivant :

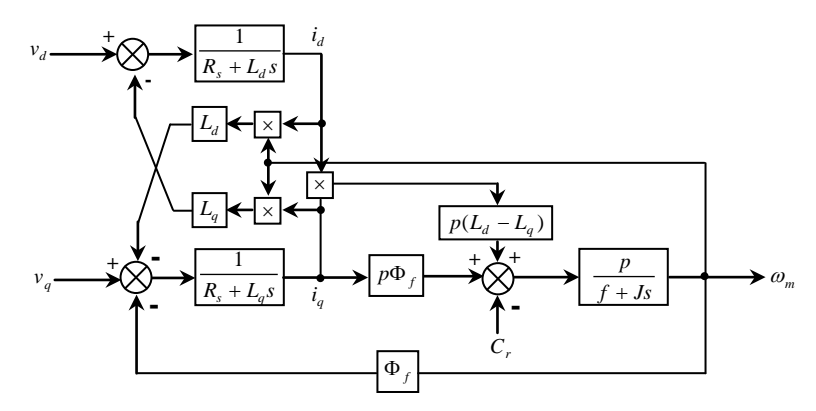

**Figure 2.1 :** Modèle de l'IPMSM dans le référentiel *dq* .

On remarque, que le schéma fonctionnel est composé de plusieurs blocs linéaires illustrant la relation qui existe entre les entrées (commande), les états et les sorties. Les trois types de non linéarités.  $\omega_m i_q$ ,  $\omega_m i_d$  et  $i_d i_q$  sont représentés par les trois blocs de multiplication. De plus, les dynamiques des systèmes sont représentées par trois fonctions de transfert. Deux fonctions de transfert donnant la dynamique rapide (courant) et une fonction de transfert qui définit la dynamique lente (vitesse) [\[5-7\]](#page-46-4).

Le couple électromagnétique donné par (2.3) a deux termes : Le premier terme représente le couple produit par le flux des aimants permanents et le couple produisant la composante du courant quadrature  $i_q$ . Le deuxième terme représente le couple produit par l'interaction complexe des inductances  $L_d$  et  $L_q$  et aussi l'interaction des courants  $i_d$  et  $i_q$ , dans le cas ou le rotor est lisse (rotor à aimants surfaciques) c'est-à-dire  $L_d = L_q$  ainsi la contribution du première terme en équation (2.3) est négligeable. Par conséquent, l'équation du couple d'un IPMSM à rotor lisse devient linéaire et la tache de commande est plus facile.

Afin d'appliquer la commande vectorielle à un IPMSM évitant la complexité, *i<sub>d</sub>* est fixé à zéro. Alors  $i_q$  prend sa valeur max et l'équation de couple devient linéaire, donnée par :

$$
C_{em} = p \Phi_f i_q \tag{2.4}
$$

Etant donné que le flux rotorique Φ *<sup>f</sup>* est fixe, le couple électromagnétique ne dépend que de la composante  $i_a$  et il est maximal, pour un courant donné, lorsque  $i_d = 0$ .

#### **2.2.1 Modèle de l'IPMSM modifié avec la commande vectorielle**

Le principe général de la commande vectorielle des machines synchrones à aimants permanents repose sur l'orientation du courant statorique sur le référentiel de Park, c'est-àdire il consiste donc à choisir les commandes  $v_d$  et  $v_q$  de telle sorte que le courant  $i_s$  sera orienté sur l'axe *q* [\[8\]](#page-46-6). Par rapport au schéma bloc précédent Figure (2.1), il est important d'ajouter des termes de découplage afin de rendre les axes *d* et *q* complètement indépendants.

En imposant  $i_d = 0$ , les équations de la machine deviennent :

$$
\begin{cases}\nv_d = -L_q \omega_m i_q \\
v_q = R_s i_q + L_q \frac{di_q}{dt} + \Phi_f \omega_m \\
\frac{d\omega_m}{dt} = \frac{p}{J} \left( p \Phi_f i_q - C_r - f \omega_m \right)\n\end{cases} \tag{2.5}
$$

Lorsque le courant *i<sub>d</sub>* est nul, le modèle de machine synchrone à aimants permanents présentés sur la Figure (2.1) sera réduit, en ce qui concerne l'axe *q* , à un modèle équivalent à celui d'un moteur à courant continu à excitation indépendante, Figure (2.2) la non linéarité du système du au couplage des états,  $\omega i_d$ ,  $\omega i_q$  et  $i_d$   $i_q$  sont effectivement éliminé par la technique d'orientation de flux (ou  $i_d = 0$ ).

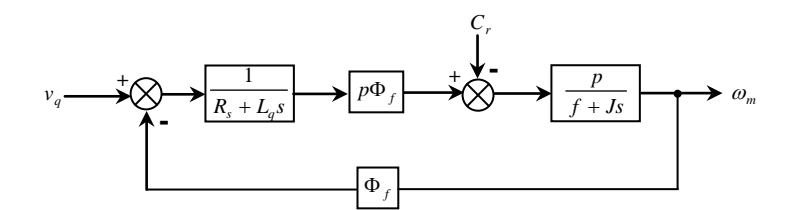

**Figure 2.2** : Modèle d'un IPMSM modifié avec la commande vectorielle ( $i_d = 0$ ).

Trois méthodes d'orientations de la commande vectorielle peuvent être définies à savoir :

- Commande vectorielle simplifiée.
- Commande vectorielle directe (DFOC)
- Commande vectorielle indirecte (IFOC)

#### **2.2.2 Commande vectorielle directe**

Dans ce type de commande, il est nécessaire de connaître à chaque instant certaines grandeurs comme :

- La position du rotor, utilisée pour la transformation directe et inverse
- Les courants  $i_d$  et  $i_q$
- La vitesse du moteur

La Figure (2.3) représente le principe de la commande vectorielle directe d'une machine synchrone à aimants permanents. Les principaux constituants dans ce type de commande sont la boucle de régulation de vitesse et celles des courants  $i_d$  et  $i_g$  [\[9\]](#page-46-7).

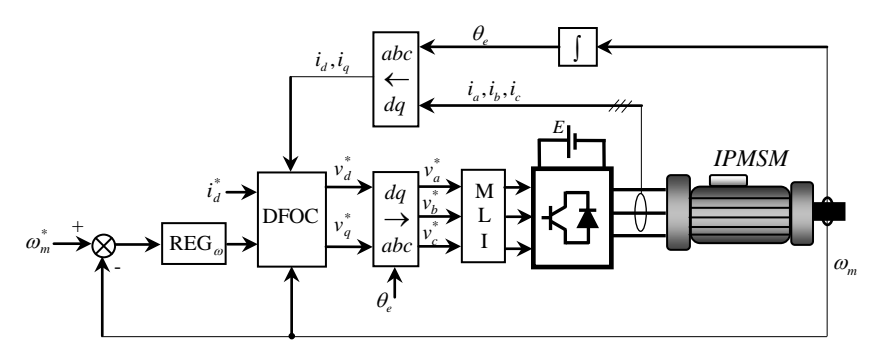

**Figure 2.3** : Schéma de principe de la commande vectorielle directe d'un IPMSM.

La vitesse est régulée à travers la boucle externe du bloc. La sortie de son régulateur est le couple électromagnétique de référence  $C_{em}^*$  ou le courant de référence  $i_q^*$ . Le courant  $i_q^*$  est comparée à la valeur de *qi* issue de la mesure des courants réels. L'erreur sollicite l'entrée du régulateur dont la sortie de référence  $v_a^*$  qui à son tour est limitée à  $\pm E/2$ .

En parallèle avec cette boucle interne, on trouve une boucle de régulation de *<sup>d</sup> i* . Le courant de référence *di* <sup>∗</sup> est maintenu nul. La sortie du régulateur de *<sup>d</sup> i* donne la tension de référence  $v_d^*$ . Les deux tensions de références  $v_d^*$  et  $v_q^*$  sont alors transformée en grandeurs  $v_a^*$ ,  $v_b^*$  et  $v_c^*$ .

L'onduleur de tension à MLI applique des créneaux de tensions à la machine dont les valeurs moyennes sur une période de MLI correspondent aux valeurs  $v_a^*$ ,  $v_b^*$  et  $v_c^*$ .

Les courants  $i_a$ ,  $i_b$  *et*  $i_c$  sont mesurées puis transformée et donnent  $i_d$  et  $i_q$  qu'on utilise pour la régulation des courants.

L'angle θ utilisé dans la transformation directe et inverse est calculé à partir d'une mesure de vitesse de rotation du moteur.

#### **2.2.2.1 Structure d'orientation**

Le système est décrit par les lois de commande [\[9,](#page-46-7) [10\]](#page-46-8):

$$
\begin{cases}\n v_d = v_{d1} - f_{emd} \\
 v_q = v_{q1} - f_{emq}\n\end{cases}
$$
\n(2.6)

Avec :

$$
\begin{cases}\n v_{d1} = R_s i_d + L_d \frac{di_d}{dt} \\
 v_{q1} = R_s i_q + L_q \frac{di_q}{dt}\n\end{cases}
$$
\n(2.7)

Les deux nouvelles tensions de commande :

$$
\begin{cases}\nf_{emd} = L_q \omega_m i_q \\
f_{emq} = -\omega_m (L_d i_d + \Phi_f)\n\end{cases}
$$
\n(2.8)

Les termes  $f_{emd}$  *et*  $f_{emq}$  correspondent aux termes de couplage entre les axes  $dq$ .

Une solution consiste à ajouter des tensions identiques mais de signes opposés à la sortie des régulateurs de courant de manière à séparer les boucles de régulation d'axe *d et q* comme le montre la Figure 2.4.

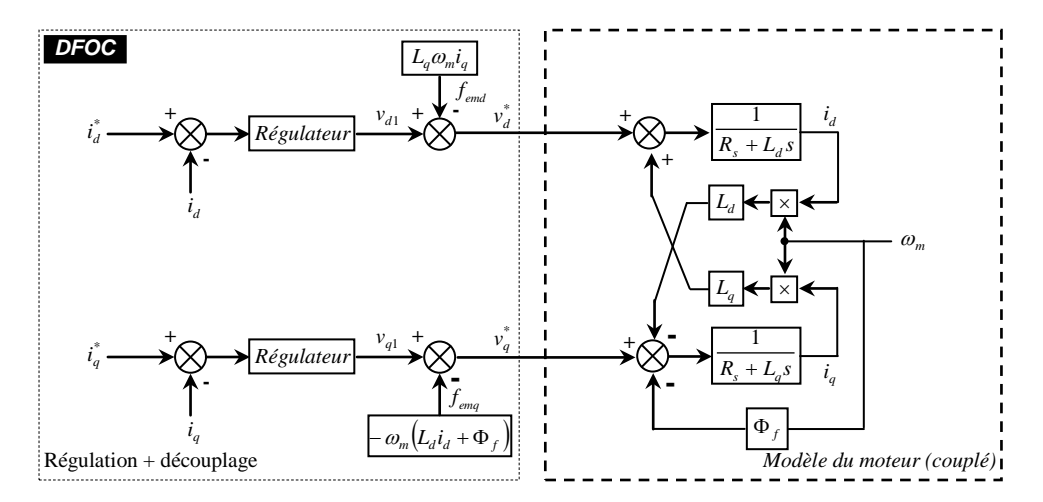

**Figure 2.4 :** Découplage par addition des termes de compensation.

Le principe de régulation consiste à reconstituer des tensions  $v_{d1}$  et  $v_{q1}$  à la sortie des régulateurs de courant de manière à séparer les boucles de régulation d'axe *d et q* comme la montre la Figure 2.4. L'alimentation en courant de la machine par un onduleur de tension implique une régulation de ces courants en utilisant les tensions comme grandeurs de commande.

Les expressions des tensions de consigne pour la commande de l'onduleur seront donc la somme des tensions issues de la régulation et les termes de compensation ou de découplage.

$$
\begin{cases}\nv_d^* = v_{d1} - f_{emd} \\
v_q^* = v_{q1} - f_{emq}\n\end{cases} \tag{2.9}
$$

La sortie du bloc DFOC donne les tensions de référence  $v_d^*$ ,  $v_q^*$  qui sont transformées en grandeurs  $v_a^*$ ,  $v_b^*$  et  $v_c^*$  à l'entrée de l'onduleur à MLI; ce dernier génère les tensions  $v_a$ ,  $v_b$  et  $v_c$  assurant l'alimentation de la machine.

#### **2.2.2.2 Régulation des courants**

#### *- Calcul des régulateurs*

Pour chacun des boucles de courants, on choisit d'utiliser des régulateurs de type proportionnel-intégral (PI). Ce type de régulateur assure une erreur statique nulle grâce à l'action intégrale, tandis que la rapidité de réponse est établie par l'action proportionnelle. La boucle de courant *i<sub>d</sub>* est représentée dans la Figure 2.5.

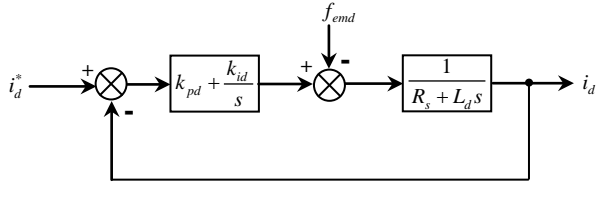

**Figure 2.5 :** Boucle de courant  $i_d$ .

Les paramètres du régulateur sont calculés par la méthode du placement des pôles. On obtient deux pôles complexes conjuguée. On choisit la partie imaginaire est égale à la partie réelle (Figure 2.6) pour obtenir un amortissement optimal. Par le choix de la partie réelle on contrôle le temps nécessaire à l'annulation de l'erreur due à la perturbation externe [\[5\]](#page-46-4).

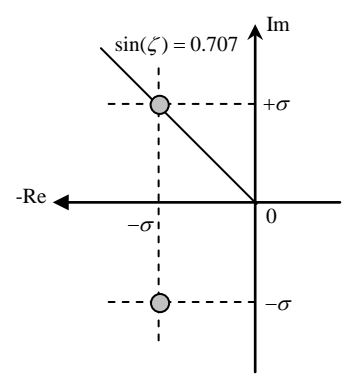

**Figure 2.6 :** Placement des pôles choisis.

La fonction de transfert du correcteur PI du courant  $i_d$ :

$$
C_d(s) = k_{pd} + \frac{k_{id}}{s} \tag{2.10}
$$

La fonction de transfert  $i_d^*/i_d$  est la suivante :

$$
\frac{i_d^*}{i_d} = \frac{N(s)}{D(s)} = \frac{\frac{k_{pd} + k_{ids}}{s}}{s^2 + \frac{R_s + k_{pd}}{L_d} s + \frac{k_{id}}{L_d}}
$$
\n(2.11)

L'équation caractéristique est exprimée par :

$$
D(s) = s^2 + \frac{R_s + k_{pd}}{L_d} s + \frac{k_{id}}{L_d}
$$
 (2.12)

L'équation caractéristique désirée est exprimée par :

$$
P(s) = (s + \sigma - j\sigma)(s + \sigma + j\sigma) = s^2 + 2\sigma s + 2\sigma^2
$$
\n(2.13)

Par comparaison des coefficients dans (2.11) et (2.12), on trouve :

$$
\begin{cases}\nR_s + k_{pd} \\
L_d = 2\sigma\n\end{cases} \Rightarrow \begin{cases}\nk_{pd} = 2L_d \sigma - R_s \\
k_{id} = 2L_d \sigma^2\n\end{cases}
$$
\n(2.14)

#### **2.2.3 Résultats de simulation**

**Essai 1 :** Le courant statorique en quadrature  $i_q$  suit parfaitement sa référence  $i_q^*$  et répond instantanément et sans dépassement, ni erreur statique. Le couple électromagnétique est

proportionnelle au courant  $i_q$  (Figure 2.7 (2)). Le courant  $i_d$  est nul en régime permanent. On note l'apparition des pics autour des instants de variation brusque du couple de référence. On remarque que la réponse de l'onduleur engendre des ondulations autour de valeur moyenne zéro. (Figure 2.7 (3) à droite). Le flux sur l'axe direct est représente par la Figure 2.7 (4). Le flux  $\Phi_d$  se stabilise à la valeur  $\Phi_f = 0.148$  *Wb* indépendamment de la variation du couple électromagnétique. On remarque aussi l'apparition des pics lors des variations du couple au niveau de  $\Phi_d$ . Le flux en quadrature  $\Phi_q$  est l'image du courant  $i_q$ . Suite à ces résultats, le découplage des axes *d* et *q* est vérifié.

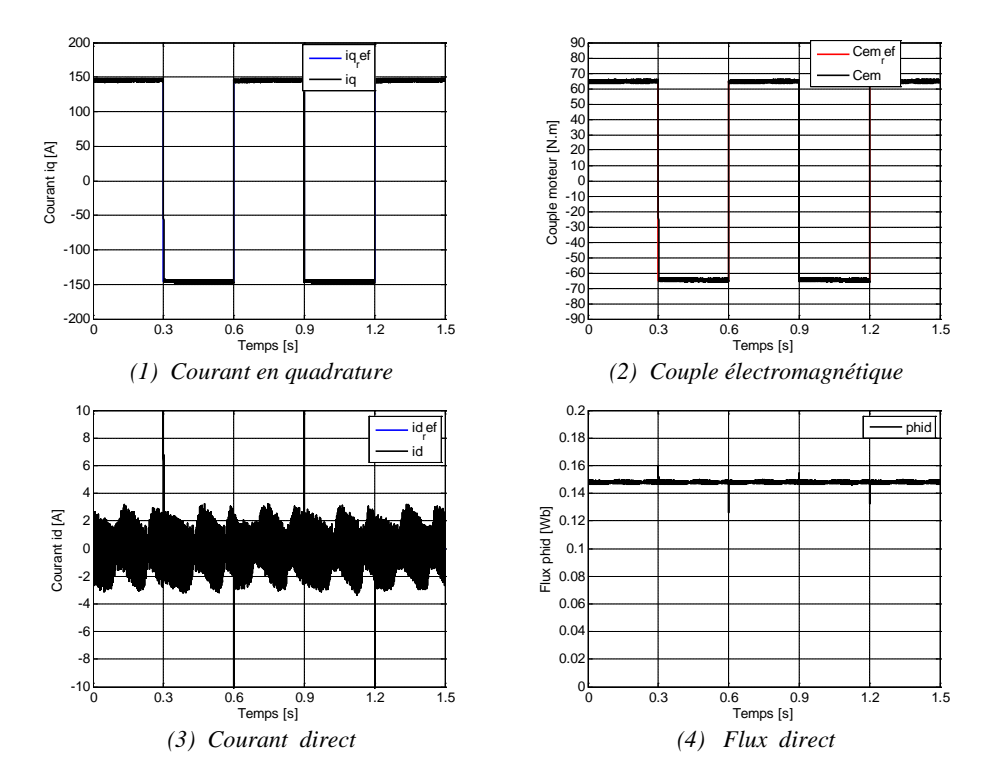
*Chapitre 2 Commande vectorielle du moteur synchrone à aimant permanent intérieur (IPMSM).* 

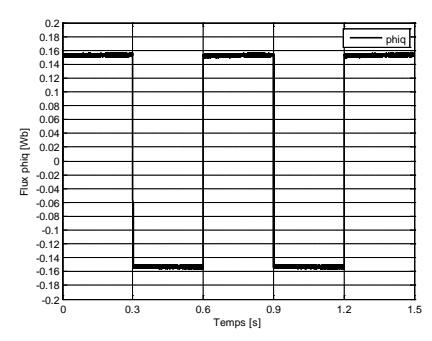

*(5) Flux en quadrature* **Figure 2.7 :** *Commande vectorielle directe en boucle ouverte appliquée sur l'IPMSM.*

## **Essai 2 :**

La consigne du couple est illustrée par la Figure 2.8, elle produit un cycle qui comporte rampes et échelons de couple en traction comme en freinage.

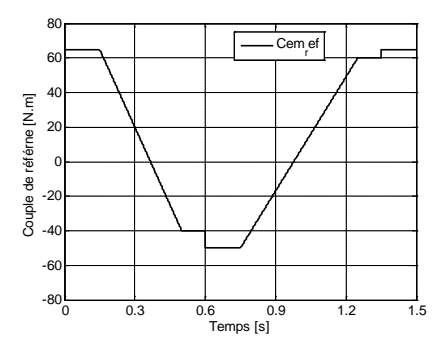

**Figure 2.8 :** Cycle de consigne du couple.

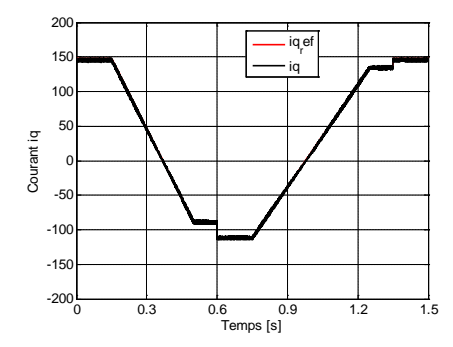

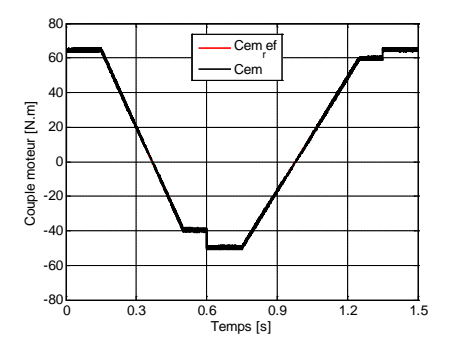

*(1) Courant en quadrature (2) Couple électromagnétique*

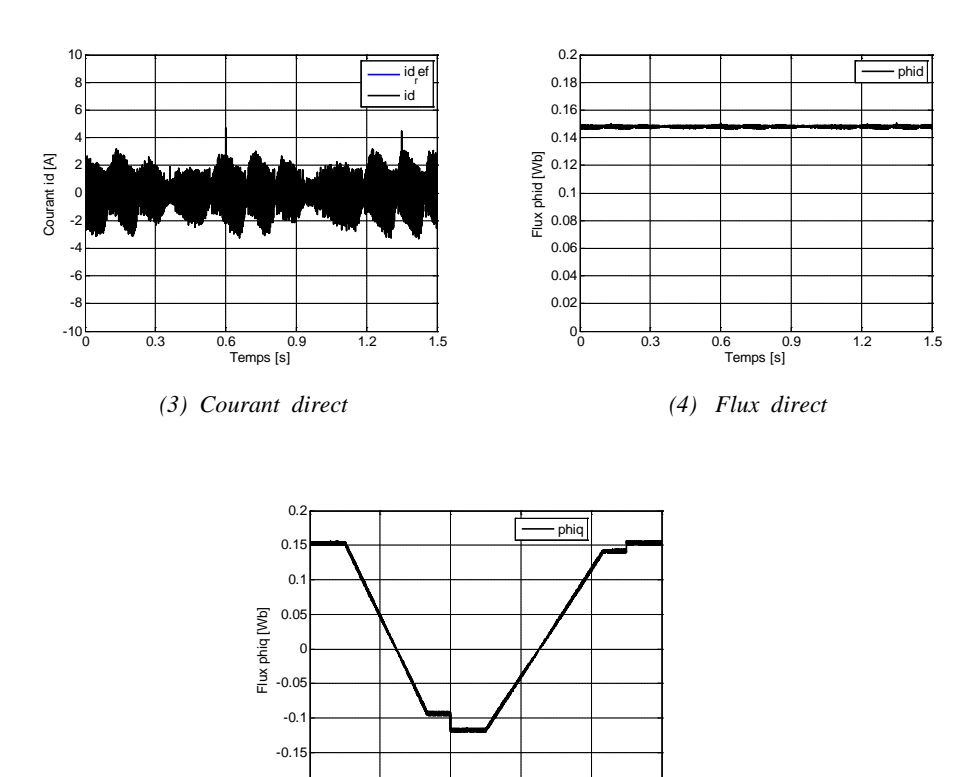

*(5) Flux en quadrature*

 $-0.2$ <br>  $0.3$  0.6 0.9 1.2 1.5<br>
Temps [s]

**Figure 2.9 :** *Résultats de simulation pour essai 2.*

### **Essai 3 :**

La consigne du couple est illustrée par la Figure 2.10, elle produit un cycle qui comporte rampes et échelons de couple en traction comme en freinage.

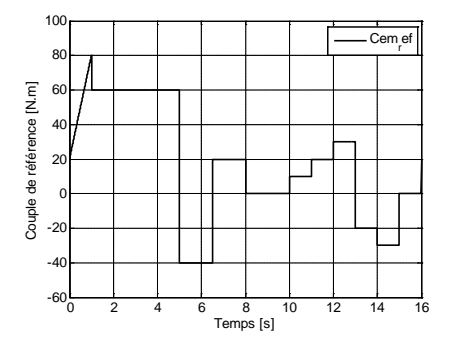

**Figure 2.10 :** Cycle de consigne du couple.

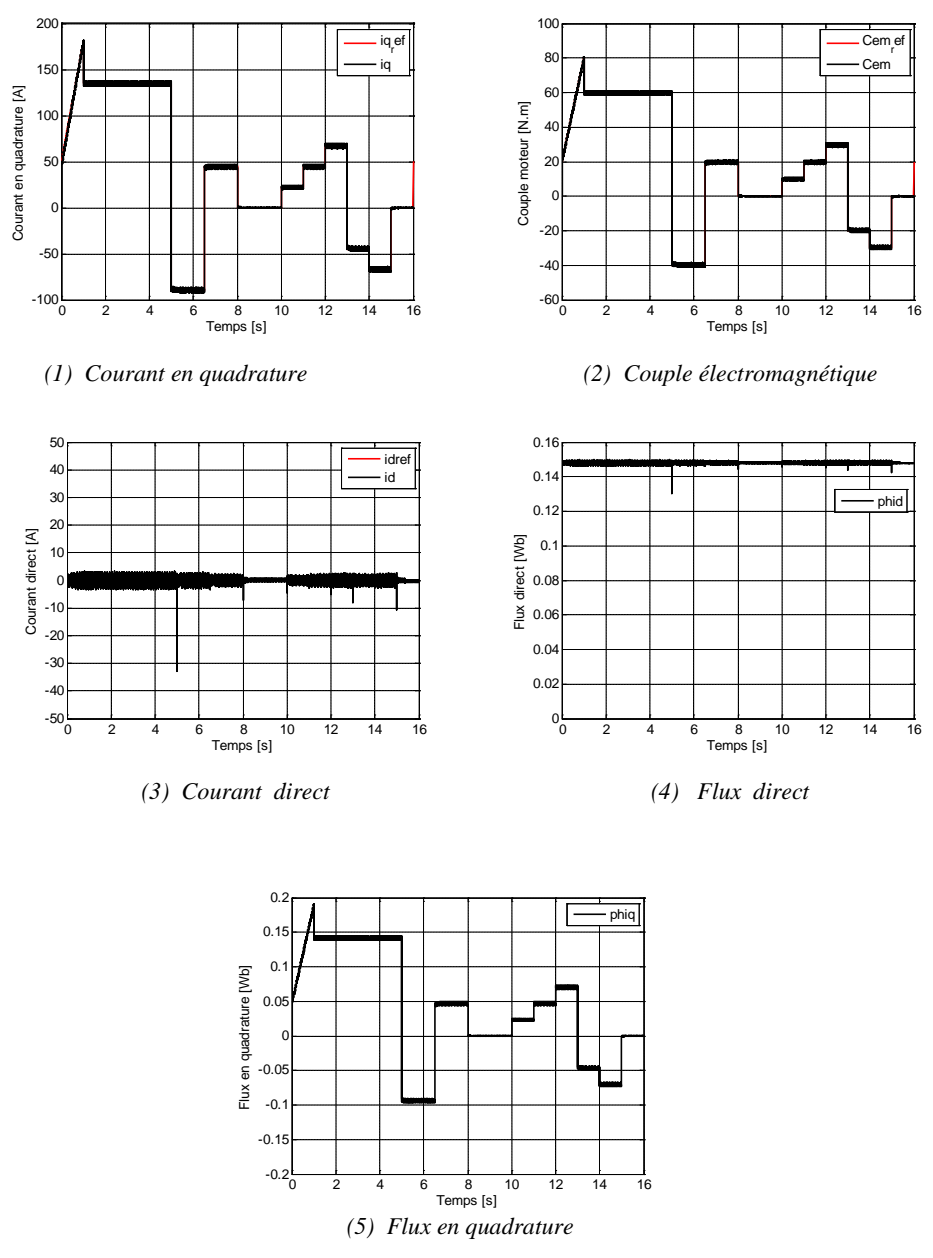

**Figure 2.11 :** *Résultats de simulation pour essai 3.*

## **2.2.4 Stratégie de régulation de vitesse munie d'anti-windup**

L'équation mécanique est donnée par [\[5\]](#page-46-0):

$$
\frac{J}{p}\frac{d\omega_m}{dt} + \frac{f}{p}\omega_m = C_{em} - C_r \tag{2.15}
$$

Avec :

$$
C_{em} = p \Phi_f i_q^* \tag{2.16}
$$

Après passage par une transformation de Laplace, nous obtenons :

$$
\omega_m(s) = \frac{p \left[ p \Phi_f \, i_q^*(s) - C_r(s) \right]}{f + Js} \tag{2.17}
$$

Il est clair que le réglage du couple se fera par l'action sur le courant *i<sub>a</sub>*. Par conséquent, la sortie de régulateur de la boucle de la vitesse (externe) constitue la référence (l'entrée) de la boucle de courant *i<sub>n</sub>* (interne). Le schéma bloc de régulation de la vitesse est le suivant :

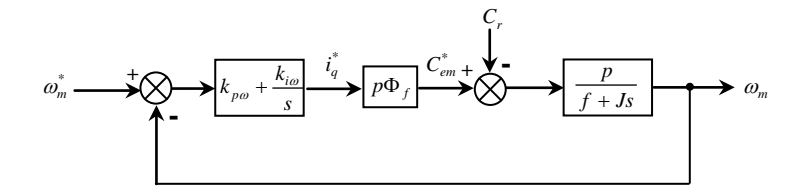

**Figure 2.12** : Boucle de régulation de vitesse.

Le régulateur de vitesse qu'on propose est une action proportionnelle et intégrale de la forme :

$$
C_{\omega}(s) = k_{p\omega} + \frac{k_{i\omega}}{s} \tag{2.18}
$$

Il faut deux pôles pour annuler tout écart statique du à la perturbation.

### **- Calcul de régulateur**

La fonction de transfert  $\omega_m^*/\omega_m$  est la suivante :

$$
\frac{\omega_m^*}{\omega_m} = \frac{N(s)}{D(s)} = \frac{\frac{p^2 \Phi_f}{J}(k_{p\omega} + k_{i\omega})}{s^2 + \frac{f + p^2 \Phi_f k_{p\omega}}{J} s + \frac{p^2 \Phi_f k_{i\omega}}{l_d}}
$$
(2.19)

Le dénominateur de la fonction de transfert est un polynôme de  $2<sup>eme</sup>$  degré. Par le choix des  $k_{p\omega}$  et  $k_{i\omega}$  on place ces racines, les pôles de la fonction de transfert. On choisit deux racines complexes conjuguées voir Figure (2.7).

L'équation caractéristique est donnée par :

$$
D(s) = s^2 + \frac{f + p^2 \Phi_f k_{p\omega}}{J} s + \frac{p^2 \Phi_f k_{i\omega}}{J}
$$
 (2.20)

L'équation caractéristique, exprimée par les pôles, à savoir :

$$
P(s) = (s + \sigma - j\sigma)(s + \sigma + j\sigma) = s^2 + 2\sigma s + 2\sigma^2
$$
\n(2.21)

Par identification des termes des polynômes équation (2.20) et (2.21) on obtient :

$$
\begin{cases}\n\frac{f + p^2 \Phi_f k_{p\omega}}{J} = 2\sigma \\
\frac{p^2 \Phi_f k_{i\omega}}{J} = 2\sigma^2\n\end{cases} \Rightarrow\n\begin{cases}\nk_{p\omega} = \frac{2\sigma J - f}{p^2 \Phi_f} \\
k_{i\omega} = \frac{2\sigma^2 J}{p^2 \Phi_f}\n\end{cases}
$$
\n(2.22)

## **2.2.5 Stratégie de limitation anti-windup**

Dans une implantation pratique de la commande vectorielle, il faut prévoir un algorithme de limitation de la sortie de la commande. Sans une telle limitation on peut « imposer » par la commande de grandeurs (des courants, par exemple) qui sont très grandes et, par conséquence, pouvant endommager physiquement le processus [\[5\]](#page-46-0).

En pratique, le courant doit être limité ; en effet, chaque machine a un courant maximal qui ne doit pas être dépassé, sinon elle est physiquement détériorée. Limiter ce courant dans une machine à courant continu fonctionnant à flux constant revient à limiter le couple.

Dans une commande classique le couple est limité en saturant la sortie du correcteur de vitesse, à condition que les asservissements soient performants. Dans notre cas c'est le courant *i* qui doit être limité, car il va définir la référence de couple.

Une simple limitation de type :

$$
\overline{i}_{q_{ref}} = f(i_{q_{ref}}) = \begin{cases} i_{q_{ref}} & \text{if } i_{q_{ref}} \leq |i_{q_{\text{max}}}| \\ i_{q_{ref}} & \text{if } i_{q_{ref}} \end{cases} \tag{2.23}
$$

Conduit à l'emballement de la vitesse.

Ce phénomène, d'emballement de la vitesse, s'appelle « windup » et il peut conduire même à une instabilité du système.

Une simple limitation de type « saturation » de  $i_{\text{pref}}$  conduit au phénomène de « windup ». La cause de ce phénomène est le terme intégral présent dans les correcteurs ; il faut donc arrêter l'intégration dans les correcteurs pendant la période de saturation de la commande. Une stratégie anti-widup consiste à limiter la sortie du correcteur de vitesse (son terme intégral).

Par exemple, pour un correcteur PI classique le terme intégral peut être limité en utilisant l'algorithme suivant :

```
Err=Yref-Ymes;
Tintegral(n+1)=Tintegral(n)+ki*T*Err;
Uref=kp*(Tintegral(n+1)-Ymes);
if abs(Uref)>=abs(Umax)
    Uref=sign(Uref)*Umax;
    Tintegral(n+1)=Uref/kp+Ymes;
End;
```
Cet algorithme est utilisé dans notre simulation.

## **2.3 Simulation de la méthode de commande proposée**

Dans cette section, nous présentons les résultats de simulation obtenus avec la commande vectorielle du moteur synchrone à aimant permanent. Les modèles de l'IPMSM et la CV ont été implantés sur le logiciel MATLAB/Simulink. Nous avons testé la commande vectorielle avec régulation de vitesse en utilisant un correcteur IP muni de la stratégie d'anti-windup, pour des différentes consignes de vitesse. Les paramètres de la machines sont les paramètres sont définis dans l'annexe 1.

**2.3.1 Essai 1 :** Réponse à un échelon de vitesse suivi d'une variation du couple résistant La réponse en vitesse du système est illustrée par la Figure 2.13 (a). On note sur cette trajectoire un temps de réponse de l'ordre de 0,04s et un dépassement presque nul lors d'un échelon de 400 rad/s sur la consigne. Elle se stabilise à une valeur constante égale à celle de la consigne. On observe sur le zoom présenté sur cette figure l'influence de la variation du couple résistant sur la vitesse. On remarque que l'erreur de vitesse provoquée par cette perturbation est rapidement compensée, ce qui montre l'efficacité du correcteur de vitesse utilisé.

La réponse en couple est pratiquement instantanée. Elle est représentée par la Figure 2.13 (b). Le couple électromagnétique présente en régime transitoire un accroissement oscillatoire limité à sa valeur maximale de 65,55 N.m , ensuite il descend presque instantanément vers sa valeur de référence de 25 N.m avec légère ondulation en régime établi. Les ondulations que l'on remarque sur le couple sont dues à la commande MLI des interrupteurs de puissance de l'onduleur triphasé à deux niveaux.

La réponse en courant est illustrée par les figures 3.13 (c) et (d). On peut constater que le courant  $i_d$  est maintenu autour de zéro et que le courant  $i_q$  est l'image du couple électromagnétique. On remarque que le courant direct  $i_d$  est très peu perturbé lors d'une application d'une variation du couple résistant aux instant 0,3*s* et 0, 4*s* , ce qui montre l'efficacité du découplage. Le courant en quadrature *iq* est synonyme du couple délivré par la machine, c'est lui qui conduit à l'apparition de la vitesse. Les courants  $i_d$  et  $i_q$  suivent leurs références avec précision grâce à l'action de leurs correcteurs.

La Figure 2.13 (g) représente les trois courants statoriques correspondant au fonctionnement considéré. Au démarrage le courant statorique fait apparaître un transitoire, puis une augmentation rapide lors de l'application de la variation du couple résistant.

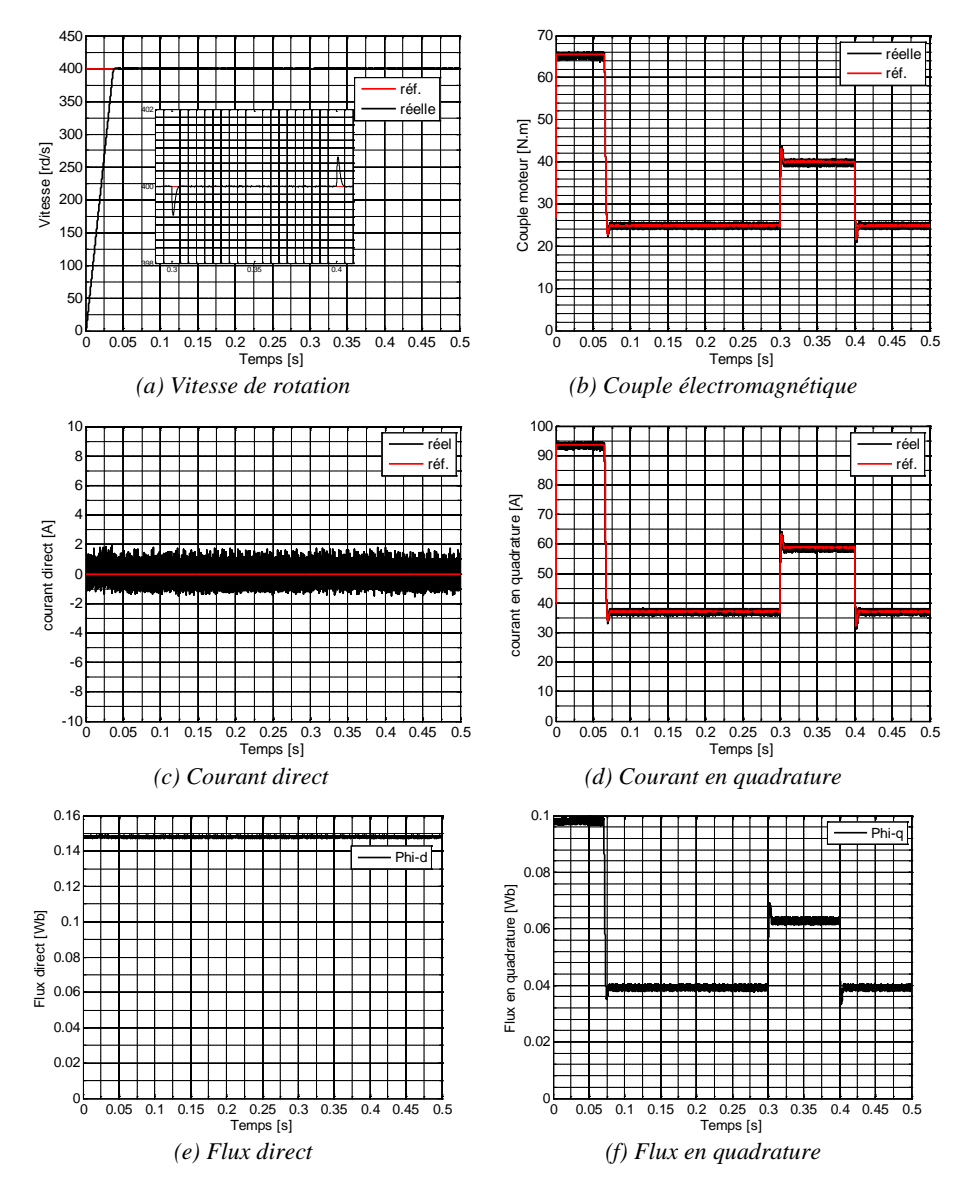

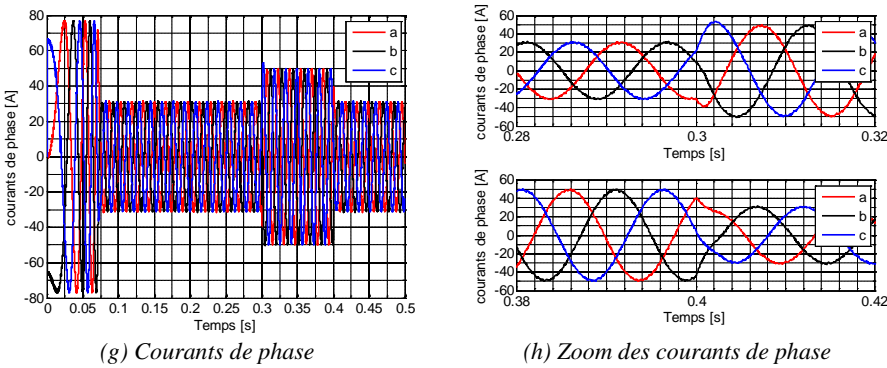

**Figure 2.13** : Résultats de simulation pour Essai 1.

### **2.3.2 Essai 2**

*Démarrage suivi d'une* une application d'un échelon de consigne de la vitesse *puis une application de variation du couple résistant* 

Dans cet essai, nous allons effectuer la simulation du comportement de la machine, lors d'un démarrage en charge (25 N.*m*) avec de 450 rad/s. Ensuite, nous procédons à un changement de la consigne de la vitesse vers 550 rad/s à l'instant 0, 2*s* . Puis le système est soumis à des variations de la charge en appliquant une augmentation de la charge de15 N.m .

Les figures 2.14 représentent les formes d'ondes de l'évolution de la vitesse, le couple, les courants  $i_d$ ,  $i_g$ , les flux  $\Phi_d$ ,  $\Phi_g$  et les courants de phase  $i_a$ ,  $i_b$ ,  $i_c$  ightharpoonup démarrage en charge nominale puis application d'un échelon de couple résistant nominal (5).

Lors de la variation de la charge, le couple électromagnétique suit parfaitement sa référence (Figure 2.14 (b)) avec une influence sur la vitesse qui rejoint par la suite sa valeur de référence (Figure 2.14 (a)). La structure de correcteur a permis d'avoir des performances très satisfaisantes. Un bon rejet de perturbation du couple résistant (voir le zoom sur la Figure 2.14 (a)). On constate que le système répond avec succès à ce type de test et le découplage est vérifié. Donc, on peut dire que notre commande est robuste vis-à-vis des variations de charge et que le système répond avec succès à ce type de test.

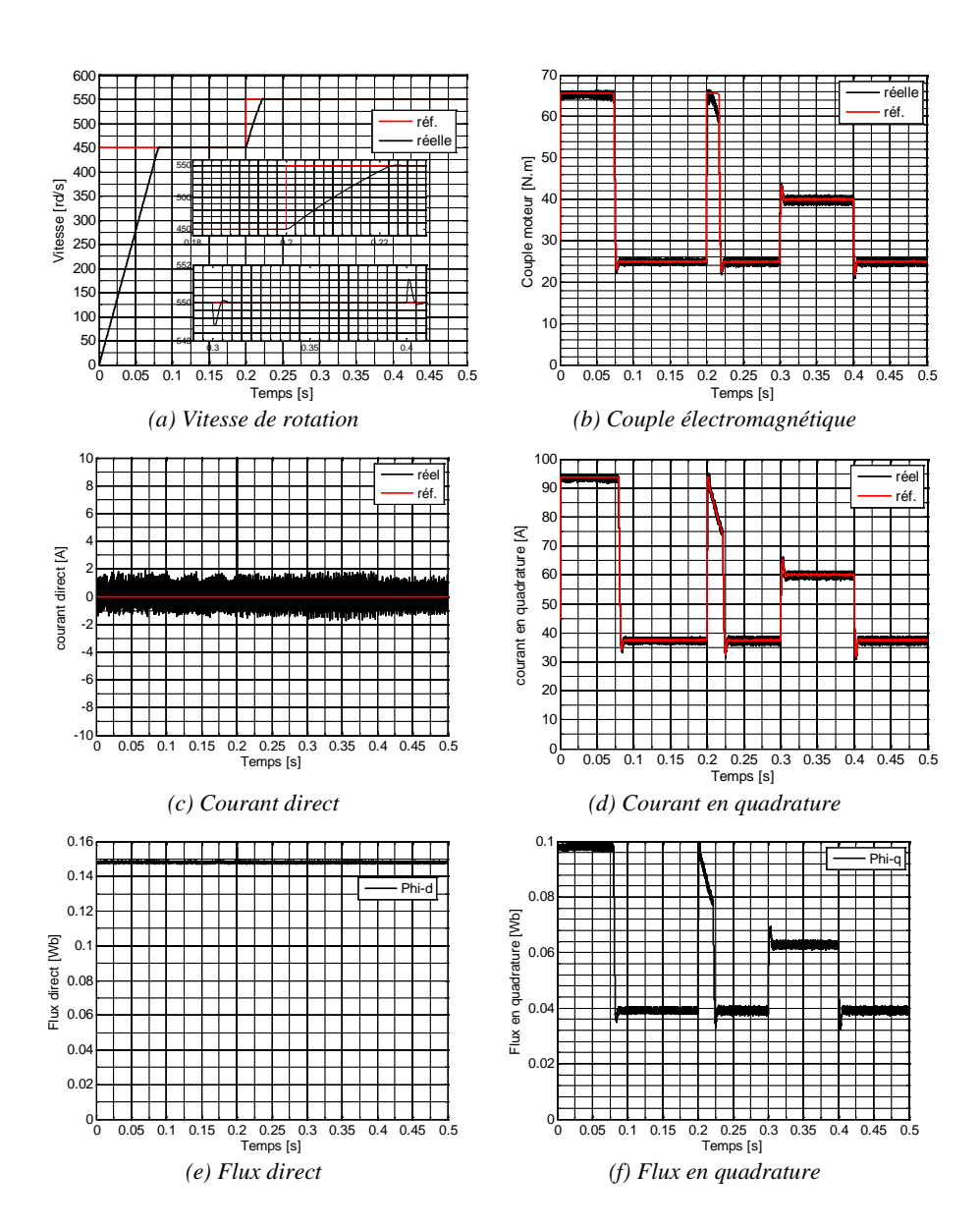

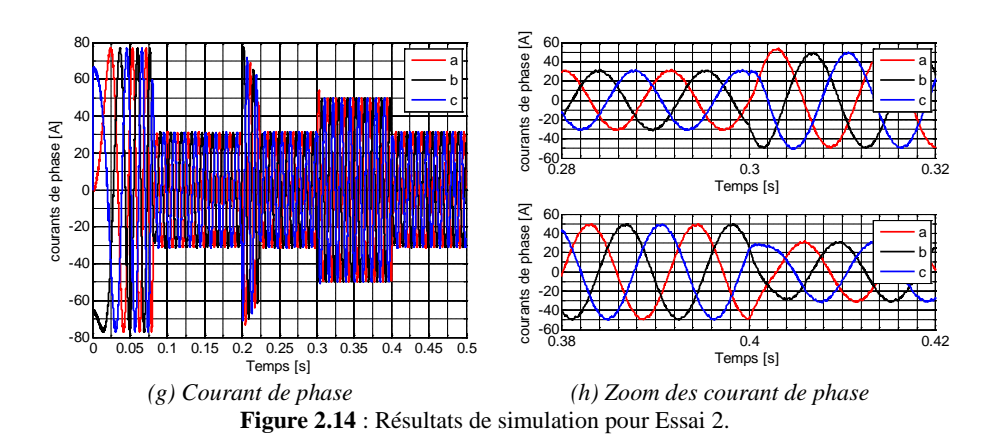

## **2.4 Conclusion**

Le travail envisagé, dans ce chapitre, porte sur la commande vectorielle directe d'un moteur synchrone à aimant permanent intérieur alimenté par un onduleur de tension triphasé à deux niveaux. On a présenté les relations fondamentales sur la dite CV à travers le contrôle des courants. Ensuite, on a développé le calcul des paramètres des régulateurs de courants et de vitesse. On peut rappeler que cette commande présente de bonnes performances dynamiques et statiques. Cette étude a été déjà effectuée lors des précédentes thèses et travaux de recherche [\[11\]](#page-46-1). On cherche ici à appliquer cette commande sur une large plage de vitesse, en combinant de nouvelles méthodes de contrôle, plus prospectives, que nous qualifions Maximum Torque per Amper (MTPA) et Flux weakning (FW), qui fera l'objet de chapitre suivant.

# **Références bibliographiques**

- [1] R. Dutta and M. Rahman, "Design and analysis of an interior permanent magnet (IPM) machine with very wide constant power operation range," *IEEE transactions on Energy Conversion,* vol. 23, pp. 25-33, 2008.
- [2] R. Doleček, J. Novák, and O. Černý, "Traction permanent magnet synchronous motor torque control with flux weakening," *Radioengineering,* vol. 18, pp. 601- 605, 2009.
- [3] D. Zhang, "Fujitsu MTPA Application Note, 32-Bit Microcontroller MB9BFXXXX/MB9AFXXXX Serie," 20 August 2014.
- [4] G. S. (4)J. Bonal, *Entraînements électriques à vitesse variable*. Paris: Lavoisier, 1998.
- <span id="page-46-0"></span>[5] H. Kada, "Commande de roues motrices d'un véhicule électrique, Etude et simulation," Thèse de Magister, Département d'Electrotechnique, Université des Sciences et de la Technologie D'Oran Mohamed BOUDIAF., 2003.
- [6] M. A. Dadi Ahmed, "Commande et modélisation d'une chaîne de traction d'un véhicule électrique," PFE, Département d'Electrotechnique, Université Tahar Moulay- Saida., 2005.
- [7] K. Hartani, M. Bourahla, and B. Mazari, "New driving wheels control of electric vehicle," *Journal of Electrical Engineering,* vol. 5, pp. 36-43, 2005.
- [8] M. Kadjoudj, "Contribution à la commande d'une machine synchrone à aimants permanents," thèse de Doctorat d'Etat, Batna, 2003.
- [9] M. B. Kada Hartani, B. Mazari, "Commande du système de propulsion à deux roues motrices d'un véhicule électrique," presented at the ICEL'2005 International Conference on Electrotechnics,, November 13-14, 2005., University of Sciences and technology of Oran, Algeria, 2005.
- [10] H. Kada, "Commande DTC & commande vectorielle appliquées à la machine synchrones à aimants permanents," in *Cours doctoral*, ed. Département d'Electrotechnique, Université Tahar Moulay- Saida., 2009.
- <span id="page-46-1"></span>[11] K. Hartani, "Contribution à la stabilité du véhicule électrique à l'aide du contrôle des systèmes anti-patinage," thèse de Doctorat, USTO, Oran, Algérie, 2007.

# **Chapitre 3**

# Stratégie de contrôle-commande MTPA et FW d'un IPMSM

## **3.1 Introduction**

Les moteurs synchrones à aimants permanents intérieurs (IPMSM) ont gagné d'une popularité croissante ces dernières années pour une grande variété d'applications d'entraînement industriel y compris les véhicules hybrides et électriques. Afin d'obtenir des performances élevées des IPMSM, diverses stratégies et algorithmes de contrôle pour ces IPMSM ont été développés au cours de ces 30 dernières années. Une stratégie de contrôle largement utilisée pour les IPMSM met en œuvre la commande MTPA pendant la région à couple constant (basses vitesses) et la commande FW (Flux weakning) pendant la région de puissance constante (vitesses élevées) [\[1-4\]](#page-69-0).

Dans les applications de traction, c'est un phénomène physique que le couple de charge soit généralement en proportion inverse de la vitesse du véhicule. Ainsi, dans la plage de faible vitesse de ces applications, la commande MTPA qui donne le couple maximum pour un courant donné de valeur préférée. Cette méthode est largement utilisée dans le contrôle des moteurs à induction et PMSM. Cependant, dans la gamme à grande vitesse des applications de traction telles que les véhicules électriques (VE), un couple d'entraînement élevé n'est pas aussi important que dans la région à faible vitesse.

En général, de grandes plages de vitesse sont possibles soit avec des machines SPM présentent peu ou pas de saillance car ils ont des aimants permanents (PM) montés en surface, même avec configurations d'enroulements concentrés, ou avec des machines IPM qui ont des saillances élevées [\[5\]](#page-69-1). Cependant, en ce qui concerne les moteurs SPM, les moteurs IPM offrent avantage de valeurs d'inductance plus élevées, ce qui implique des courants de démagnétisation plus faibles pour l'opération FW [\[6\]](#page-69-2). De plus, la structure mécanique des moteurs IPM est plus robuste surmontant les forces centrifuges sur leurs rotors à des vitesses élevées. Donc, les moteurs IPM sont devenus de plus en plus populaires pour les applications hautes performances, c'est-à-dire véhicules électriques. Comme les moteurs IPM sont plus adaptés au contrôle FW comme expliqué ci-dessus, l'analyse des algorithmes FW se concentrera sur ces moteurs IPM.

Dans ce chapitre, une nouvelle approche utilisant le contrôle FW est présentée. Pour un fonctionnement à pleine vitesse, la stratégie de contrôle développée dans ce chapitre met en œuvre le contrôle MTPA dans la région à faible vitesse jusqu'à la vitesse de base, et cette stratégie change pour le contrôle FW lorsque la vitesse devient supérieure à la vitesse de base. Suite au développement de cette stratégie de contrôle, un schéma de contrôle correspondant a également été développé pour les simulations des performances sur toute la plage de fonctionnement.

## **3.2 Modèle mathématique de l'IPMSM**

Un IPMSM est modélisé par plusieurs équations analytiques [\[7\]](#page-69-3): Equations magnétiques:

$$
\Phi_d = \Phi_f + L_d i_d \tag{3.1}
$$

$$
\Phi_q = L_q i_q \tag{3.2}
$$

 $L_d$  : inductance selon l'axe direct d,  $L_q$  : inductance selon l'axe en quadrature q,  $i_d$  courant statorique selon l'axe d, *qi* courant statorique selon l'axe q, Φ*<sup>d</sup>* : flux selon l'axe d, Φ*<sup>q</sup>* : flux selon l'axe q et Φ*<sup>f</sup>* : flux de l'aimant permanent.

*Equations électriques:*

$$
v_d = R_s i_d + L_d \frac{di_d}{dt} + \omega_e L_q i_q
$$
\n(3.3)

$$
v_q = R_s i_q + L_q \frac{di_q}{dt} + \omega_e \left(\Phi_f + L_d i_d\right)
$$
\n(3.4)

*v*<sub>d</sub> : tension appliquée selon l'axe d, *v*<sub>q</sub> : tension appliquée selon l'axe q, ω<sub>e</sub> : pulsation électrique,  $R_s$ : résistance des enroulements statoriques.

*Equation électromagnétique:*

$$
C_{em} = \frac{3}{2} p \Phi_f i_q + \frac{3}{2} p \left( L_d - L_q \right) i_d i_q \tag{3.5}
$$

*Cem* : couple électromagnétique, *p* nombre de paires de pôles.

*Equation mécanique:*

$$
C_{em} - C_r - f \omega_r = J \frac{d \omega_r}{dt}
$$
 (3.6)

*Cr* : couple de charge, *f* : coefficient de frottement visqueux, *J* : moment d'inertie du

système en rotation,  $\omega_r = \frac{\omega_e}{p}$ : vitesse de rotation angulaire.

## **3.3 Méthode de contrôle de couple Maximal Torque MTPA**

Afin de produire le couple maximal à une valeur de courant donnée, l'expression de couple des moteurs PM doit être analysée. Pour les moteurs SPM, qui n'ont pas de saillance, le couple de réluctance est nul. Par conséquent, l'expression du couple peut être écrite comme suit [\[8\]](#page-69-4):

$$
C_{em} = \frac{3}{2} p \Phi_f i_q \tag{3.7}
$$

En gardant  $i_q = \hat{I}_s$  et  $i_d = 0$ , c'est l'approche la plus pratique pour contrôler un moteur SPM pour produire le couple maximal.

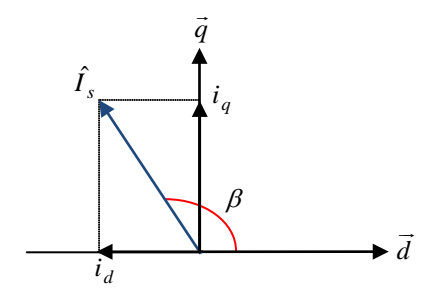

**Figure 3.1**: Angle de couple.

Étant donné que les moteurs IPM ont une réactance / inductance d'axe *q* plus grande que la réactance/inductance de l'axe *d*, c'est-à-dire  $L_a \succ L_d$ , le couple réluctant est présent. Par conséquent, le couple maximal devient une combinaison du couple d'excitation de l'aimant et le couple réluctant. À partir de la Figure 3.1, nous pouvons écrire [\[9\]](#page-69-5):

$$
i_d = \hat{I}_s \cos \beta \tag{3.8}
$$

$$
i_q = \hat{I}_s \sin \beta \tag{3.9}
$$

Où,  $\hat{I}_s$  est l'amplitude du courant de phase du stator d'un moteur IPM, et  $\beta$  (180°  $>\beta \ge 0$ °) est défini comme «l'angle de couple», qui est l'angle entre le vecteur de courant de phase statorique et la direction positive de l'axe *d* comme le montre la Figure 3.1 [\[9\]](#page-69-5). En remplaçant (3.8) et (3.9) dans (3.5), on peut obtenir ce qui suit:

$$
C_{em} = \frac{3}{2} p \Phi_f \hat{I}_s \sin \beta + \frac{3}{2} p \left( L_d - L_q \right) \hat{I}_s \cos \beta \hat{I}_s \sin \beta \tag{3.10}
$$

Où

$$
C_{em} = \frac{3}{2}p\left(\Phi_f \hat{I}_s \sin \beta + \left(L_d - L_q\right)\hat{I}_s^2 \frac{\sin 2\beta}{2}\right) \tag{3.11}
$$

Comme mentionné précédemment, le couple développé peut être considéré comme une combinaison de couple d'excitation de l'aimant *C mag* , et le couple de réluctance *Crel* , qui peut être exprimé comme suit:

$$
C_{em} = C_{mag} + C_{rel} \tag{3.12}
$$

Où

$$
C_{mag} = \frac{3}{2} p \Phi_f \hat{I}_s \sin \beta \tag{3.13}
$$

$$
C_{rel} = \frac{3}{2} p \left( L_d - L_q \right) \hat{I}_s^2 \frac{\sin 2\beta}{2} \tag{3.14}
$$

Lorsque l'angle de couple β change, la variation du couple d'excitation de l'aimant et le couple de réluctance peut être vu sur la Figure 3.2, qui est obtenu à partir des équations de couple (3.12) , (3.13) et (3.14) [\[9\]](#page-69-5).

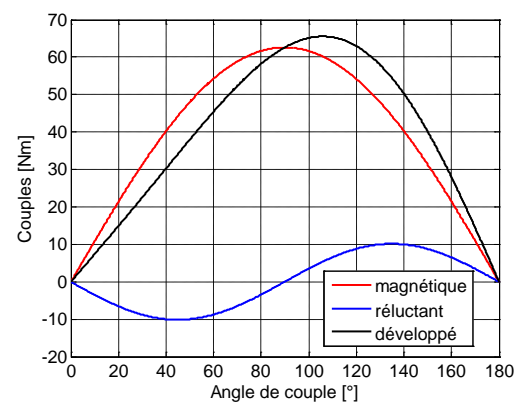

**Figure 3.2**: Couple développé en fonction de l'angle de couple des moteurs IPMSM.

Comme le montre la Figure 3.2, l'angle de couple correspondant au couple d'excitation de l'aimant maximum, ne fournit pas le maximum du couple développé. Puisque les moteurs SPM n'ont pas de composante de couple de réluctance significative, le couple d'excitation de l'aimant est égal au couple développé dans les moteurs SPM. Par conséquent, cela implique également que les moteurs IPM ont un couple développé maximum plus élevé que les moteurs SPM. L'angle de couple qui se traduit par le couple maximal des moteurs IPM peut être dérivé en définissant la dérivée du couple de (3.11) à zéro, qui peut être exprimée comme suit [\[9\]](#page-69-5):

$$
\frac{dC_{em}}{d\beta} = \frac{3}{2}p\left(\Phi_f \hat{I}_s \cos \beta + \left(L_d - L_q\right)\hat{I}_s^2 \cos 2\beta\right) = 0\tag{3.15}
$$

Pour plus de simplicité, (3.15) peut être réécrit comme suit:

$$
\Phi_f\left(\hat{I}_s\cos\beta\right) + \left(L_d - L_q\right)\left(\left(\hat{I}_s\cos\beta\right)^2 - \left(\hat{I}_s\sin\beta\right)^2\right) = 0\tag{3.16}
$$

En substituant  $(3.8)$  et  $(3.9)$  dans  $(3.16)$ , on peut obtenir:

$$
\Phi_f i_d + \left(L_d - L_q\right) \left(i_d^2 - i_q^2\right) = 0\tag{3.17}
$$

Depuis  $i_d^2 + i_q^2 = \hat{I}_s^2$ , il s'ensuit que  $i_q$  peut s'exprimer comme suit:

$$
i_q = \sqrt{\hat{I}_s^2 - i_d^2} \tag{3.18}
$$

En remplaçant (3.18) dans (3.17), une équation binominale de courant d'axe *d* peut être écrite comme suit:

$$
2(L_d - L_q) i_d^2 + \Phi_f i_d - (L_d - L_q) \hat{I}_s^2 = 0
$$
\n(3.19)

A partir de (3.19), deux solutions peuvent être obtenues comme suit:

$$
i_{d1} = \frac{-\Phi_f + \sqrt{\Phi_f^2 - 8(L_q - L_d)^2} \hat{I}_s^2}{4(L_q - L_d)} \succ 0
$$
  
\n
$$
i_{d2} = \frac{-\Phi_f - \sqrt{\Phi_f^2 - 8(L_q - L_d)^2} \hat{I}_s^2}{4(L_q - L_d)}
$$
\n(3.20)

Étant donné que les moteurs IPM ont un  $L_q$  supérieur à  $L_d$ , pour obtenir un couple réluctant positif, il faut maintenir l'angle de couple supérieur à 90 °, qui peut être obtenu à partir de (3.14) [\[9\]](#page-69-5).

Par conséquent, la projection de  $\hat{I}_s$  sur l'axe *d* devrait avoir une valeur négative en raison de l'angle de couple, qui indique également que  $i_{d2}$  dans (3.20) est la solution utile attendue [\[9\]](#page-69-5).

De ce qui précède, les courants des axes *d* et *q* pour la commande MTPA des moteurs IPM peuvent être exprimé comme suit:

$$
i_{d_{MTPA}} = \frac{-\Phi_f - \sqrt{\Phi_f^2 - 8(L_q - L_d)^2 \hat{I}_s^2}}{4(L_q - L_d)}
$$
(3.21)

$$
i_{q_{,MTPA}} = \sqrt{\hat{I}_s^2 - i_{d_{,MTPA}}^2}
$$
\n(3.22)

Ici, l'angle de couple  $\beta$  pour cette condition de couple maximum est donc obtenu comme suit:

$$
\beta_{\text{MTPA}} = \arctan\left(\frac{i_{q_{\text{MTPA}}}}{i_{d_{\text{MTPA}}}}\right) \tag{3.23}
$$

Bien que les contraintes de tension ne soient pas prises en compte dans la commande MTPA, le couple développé est limité par le courant d'alimentation. Pour chaque valeur de courant d'alimentation, il existe une paire particulière de courant d'axe *d* et de courant d'axe *q* qui se traduit par le couple maximal dans cette condition. Par conséquent, l'angle de couple pour le fonctionnement MTPA est déterminé non seulement par les paramètres du moteur mais aussi par la valeur du courant d'alimentation. Pour de différentes valeurs de courant, il existe différents points de croisement entre les cercles actuels et le trajectoire MTPA comme le montre la Figure 3.3, qui donne différents angles de couple pour les opérations MTPA [\[9\]](#page-69-5).

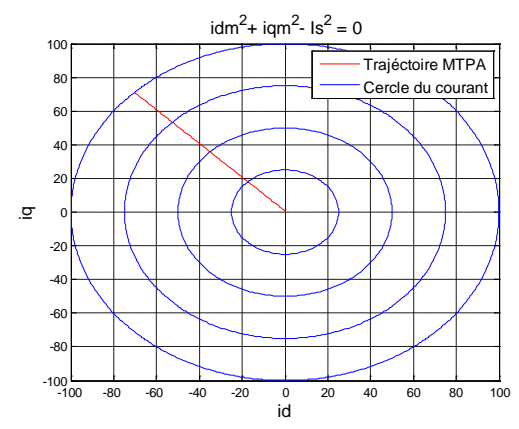

**Figure 3.3**: Trajectoire MTPA pour les moteurs IPMSM.

## **3.4 Algorithmes de contrôle d'affaiblissement de flux FW**

Pour les applications de traction électrique à véhicules électrique (VE), les systèmes d'entraînement IPMSM nécessitent normalement une large plage de vitesse et de puissance constante (CPR). Cependant, un onduleur spécifique ne peut pas piloter IPMSM à des vitesses élevées en raison du fait que le FEM est proportionnel à la vitesse du moteur et au flux d'entrefer, conduisant ainsi à des valeurs de FEM plus élevées. Une fois la FEM devient supérieure à la tension de sortie maximale du variateur, l'IPMSM sera incapable de faire appeler du courant et donc incapable de développer un couple. Ainsi, lorsque le FEM atteint le seuil de tension d'un variateur, la vitesse du rotor d'un tel moteur ne peut être augmenté que si le flux de l'entrefer peut être affaibli. Considérant que le rotor le champ magnétique généré par les aimants permanents (PM) ne peut être affaibli qu'indirectement par l'armature Démagnétisation FMM des PM et, par conséquent, une plage de vitesse étendue peut être obtenue au moyen de la commande FW. Pendant la zone d'opération FW, un FMM démagnétisant est établi par les courants statoriques et les enroulements pour contrer la FMM «apparent» établie par les PM montés sur le rotor. En conséquence, le flux d'entrefer résultant est indirectement réduit / affaibli et en conséquence la vitesse du moteur est augmentée [\[9,](#page-69-5) [10\]](#page-69-6).

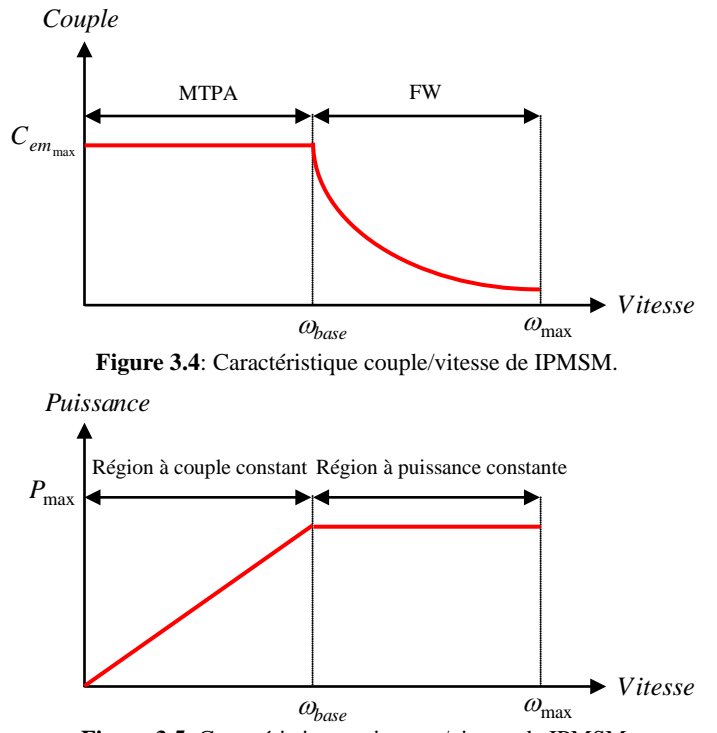

**Figure 3.5**: Caractéristique puissance/vitesse de IPMSM.

Sans contrôle FW, la FEM d'un moteur PM continuera à augmenter avec la vitesse. Par conséquent, la tension de sortie du variateur pour un tel moteur PM doit être augmenté pour maintenir les courants de phase souhaités. Dans la région à couple constant comme indiqué Figure 3.5, le moteur peut être accéléré par le couple maximum jusqu'à ce que la tension aux bornes d'un tel moteur atteint sa valeur limite à  $\omega_e = \omega_{base}$ , qui est définie comme la vitesse de base. Cette vitesse de base est la vitesse la plus élevée d'un moteur PM contrôlé par le méthode MTPA susmentionnée [\[9\]](#page-69-5).

En utilisant (3.3) et (3.4), on peut obtenir ce qui suit pour le vecteur spatial de la tension aux bornes du stator :

$$
\hat{V}_s = \sqrt{\left(\omega_e L_q i_q\right)^2 + \left(\omega_e \left(L_d i_d + \Phi_f\right)\right)^2} \tag{3.24}
$$

Ainsi, à partir de  $(3.24)$  la vitesse électrique  $\omega_{\rm e}$  doit satisfaire l'expression suivante:

$$
\omega_e = \frac{\hat{V_s}}{\sqrt{\left(L_q i_q\right)^2 + \left(L_d i_d + \Phi_f\right)^2}}
$$
\n(3.25)

Par conséquent, la vitesse de base <sup>ω</sup>*base* peut être obtenue comme suit:

$$
\omega_{base} = \frac{V_{max}}{\sqrt{\left(L_q i_{q,MTPA}}\right)^2 + \left(L_d i_{d,MTPA} + \Phi_f\right)^2}}
$$
(3.26)

Où  $V_{\text{max}}$  est l'amplitude du vecteur de tension de sortie maximale, et  $i_{d,MTPA}$  /  $i_{q,MTPA}$  sont les courants des axes *d* / *q* pour la condition de fonctionnement MTPA.

Normalement, pour tous les algorithmes de contrôle FW, il y a deux contraintes qui doivent être pris en compte: à savoir le courant maximal et la tension maximale. Contrairement à la commande MTPA susmentionnée, la capacité de couple dans la région FW est déterminée par des limitations de courant et de tension. Dans un système motorisé, la limitation de courant est généralement assuré par le côté moteur, qui dépend de la dissipation thermique du moteur et des moyens de refroidissement. Cependant, la tension maximale est généralement déterminée par le côté entraînement, qui a une tension de bus continu limitée. La limitation de courant  $\hat{I}_s$  qui est l'amplitude du courant maximale de la phase, peut être dessiné comme un cercle dans le cadre *d − q* comme le montre la Figure 3.6, qui peut être formulé de la façon suivante [\[9\]](#page-69-5):

$$
i_d^2 + i_q^2 = \hat{I}_s^2 \le \hat{I}_{\text{max}}^2 \tag{3.27}
$$

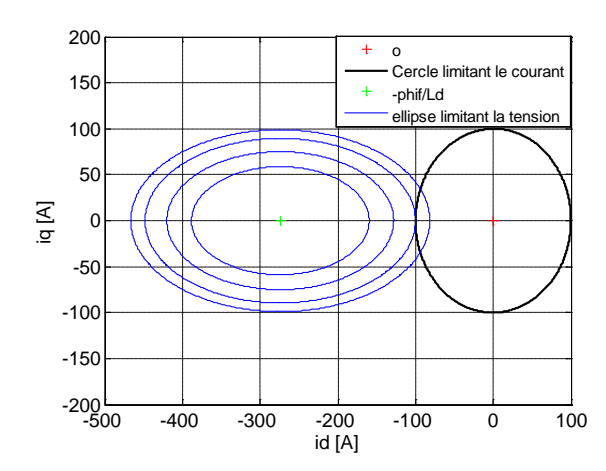

**Figure 3.6**: Cercle limitant le courant et ellipse limitant la tension pour les moteurs IPMSM.

## **3.5 Contrôle d'affaiblissement du flux des IPMSMs**

Dans les applications pratiques, le fonctionnement FW peut être réalisé à travers divers approches. Dans [\[11\]](#page-69-7), une composante de courant de l'axe *d* a été utilisée comme rétroaction pour le contrôle FW. Une approche de contrôle FW utilisant un retour de vitesse pour générer le courant de démagnétisation a été présenté dans [\[3,](#page-69-8) [12\]](#page-69-9). Une autre approche populaire emploie la tension de l'onduleur comme rétroaction pour la commande FW [\[1,](#page-69-0) [2,](#page-69-10)  [13\]](#page-70-0). Dans toutes les publications d'approche FW, la plage de vitesse d'un moteur IPM est limitée par la tension maximal de l'onduleur. La raison de cette limitation vient du fait que les vitesses maximales d'IPM moteurs sont proportionnelles aux tensions de sortie maximales de l'onduleur, comme suit:

$$
\omega_{\text{max}} = \frac{V_{\text{max}}/L_d}{\left(\Phi_F/L_d - \hat{I}_{\text{max}}\right)}
$$
(3.28)

Où,  $V_{\text{max}}$  est l'amplitude de la tension maximale de l'onduleur et  $\hat{I}_{\text{max}}$  est l'amplitude du courant maximal de l'onduleur. Peu importe la façon dont le courant de démagnétisation est généré, l'algorithme de contrôle utilisé doit suivre la tension et le courant de limitation.

Avec l'aide de l'onduleur, les entraînements motorisés peuvent fournir des tensions amplifiées contrôlée par des méthodes spéciales. D'après (3.28), il est évident que la plage de vitesse peut être encore étendue avec une telle tension de sortie de l'onduleur.

Afin de suivre les caractéristiques typiques des IPMSM, la puissance de sortie de ces moteurs doit rester constante pendant la région d'opération FW. Par conséquent, compte tenu de toutes les nouvelles conditions, l'algorithme de contrôle FW à puissance constante est développé ci-dessous [\[9\]](#page-69-5).

L'équation de la puissance de sortie du moteur peut s'écrire comme suit:

$$
P_b = C_{em} \omega_m \tag{3.29}
$$

Où *Cem* est le couple développé et <sup>ω</sup>*<sup>m</sup>* est la vitesse mécanique du moteur.

À des vitesses supérieures ou égales à la vitesse de base<sup>ω</sup>*base* , la puissance de sortie reste constante à la puissance de sortie nominale du moteur  $P<sub>b</sub>$ . Pendant ce temps, à des vitesses inférieures à la vitesse de base, le couple reste constant au couple de MTPA, tandis que la puissance de sortie est définie par (3.29). Ici, le couple développé  $C_{em}$  peut être exprimé comme suit:

$$
C_{em} = \frac{3}{2} p \left( \Phi_f i_q + \left( L_d - L_q \right) i_d i_q \right) \tag{3.30}
$$

Où  $\Phi_f$  est l'amplitude du flux associé aux aimants permanents,  $L_d$  est l'inductance de l'axe *d* et *L<sub>q</sub>* est l'inductance de l'axe *q* . La vitesse mécanique de moteur  $\omega_m$ , peut être exprimée en termes de fréquence angulaire ω<sub>ρ</sub>, comme suit:

$$
\omega_{\rm m} = \omega_e / p \tag{3.31}
$$

Où, *p* est le nombre de paire de pôles. En remplaçant (3.30) et (3.31) dans (3.29), on peut obtenir les éléments suivants:

$$
P_b = \frac{3}{2} \Big( \Phi_f \, i_q + \Big( L_d - L_q \Big) i_d \, i_q \Big) \omega_e \tag{3.32}
$$

En imposant le courant de limitation  $\hat{I}_{\text{max}}$ , on peut exprimer la composante du courant selon l'axe  $q$ ,  $i_q$ , comme suit:

$$
i_q = \sqrt{\hat{I}_{\text{max}}^2 - i_d^2}
$$
 (3.33)

Où  $\hat{I}_{\text{max}}$  représente l'amplitude du courant maximal de phase qui est la limitation de courant pour un moteur donné. Ensuite, en remplaçant (3.33) dans (3.32), on peut obtenir les éléments suivants:

$$
P_b = \frac{3}{2} \left( \Phi_f \sqrt{\hat{I}_{\text{max}}^2 - i_d^2} + \left( L_d - L_q \right) i_d \sqrt{\hat{I}_{\text{max}}^2 - i_d^2} \right) \omega_e \tag{3.34}
$$

Notez que la puissance de sortie nominale  $P<sub>b</sub>$ , est un paramètre du moteur de sorte que le courant est maximum  $\hat{I}_{\max}$  . En supposant que tous les paramètres du moteur sont connus en (3.34), seul le courant de l'axe *d* devient la fonction variable dépendante de la vitesse. Par conséquent, le courant selon l'axe *d* peut être obtenu à partir de la solution d'une équation quartique dans *i*<sub>d</sub>, qui est encore simplifié de (3.34) comme suit [\[9\]](#page-69-5):

$$
ai_d^4 + bi_d^3 + ci_d^2 + di_d + e = 0
$$
\n(3.35)

Où

$$
a = (L_d - L_q)^2; \quad b = 2\Phi_f (L_d - L_q); \quad c = \Phi_f^2 - (L_d - L_q)^2 \hat{I}_{\text{max}}^2;
$$
  
d=-2 $\Phi_f - (L_d - L_q)^2 \hat{I}_{\text{max}}^2; \quad e = 4P_b^2/9\omega_e^2 - \Phi_f^2 \hat{I}_{\text{max}}^2$ 

D'après l'équation quartique (3.35), quatre racines  $i_{d1}, i_{d2}, i_{d3}$  et  $i_{d4}$ , peuvent être obtenu en utilisant la fonction Matlab suivante. La solution  $i_{d2}$  la plus négative est celle la solution retenue (souhaitée).

```
% Genral Formula for Solving Quartic Equations 
function y=solution 4 degree(u)
we=u(1);wb=u(2);a=(Ld-Lq)^2; b=2*Phif*(Ld-Lq);
c=Phif^2-((Ld-Lq)^2)*Imax^2;
d=-2*Phif*(Ld-Lq)*Imax^2;e=4*Pb^2/(9*we.^2)-(Phif^2)*Imax^2;
if we<wb id2=0;
else id2=roots([a b c d e]);
end
y=min(id2);
```
La comparaison entre le contrôle MTPA et le contrôle FW est également illustré à la Figure 3.4. Dans la région à faible vitesse, la puissance de sortie est proportionnelle à la vitesse du moteur grâce au contrôle MTPA. En revanche, il est évident que le contrôle FW peut maintenir une puissance de sortie constante.

$$
\hat{V}_s = \sqrt{\left(\omega_e L_q i_q\right)^2 + \left(\omega_e \left(L_d i_d + \Phi_f\right)\right)^2} \tag{3.36}
$$

Afin de vérifier la validité de cette méthode FW, les résultats de simulation de cet algorithme sont également présentés dans la section suivante. L'algorithme de contrôle utilisé pendant la région à basse vitesse est le contrôle MTPA, et après la vitesse de base, le contrôle FW des algorithmes sont mis en œuvre. Les paramètres de la machine utilisés sont répertoriés dans l'annexe A.

La Figure 3.5 illustre la puissance de sortie de ce moteur sur toute la plage de vitesse de fonctionnement. Dans la zone à faible vitesse, le couple est resté à une valeur constante jusqu'à la vitesse de base. Une telle vitesse de base peut être obtenue comme suit:

$$
\omega_{base} = \frac{V_{\text{max}}}{\sqrt{(L_d i_d + \Phi_{\text{max}})^2 + (L_q i_q)^2}}
$$
(3.37)

Dans la région FW, le couple développé continue de diminuer comme le montre la Figure 3.7. De ce résultat, un des avantages du contrôle FW est que cette méthode peut fournir un couple de sortie élevé dans la zone à grande vitesse sans augmenter le courant nominal du moteur, ce qui indique également que cet algorithme peut contrôler un moteur IPM pour fonctionner à une plage de vitesse plus élevée [\[9\]](#page-69-5).

Pour vérifier la validité de la méthode FW, les trajectoires du courant selon l'axe *d* et *q* en fonction de la vitesse sont présentées dans la Figure 3.8. Pendant la région à couple constant, le contrôle MTPA est implémenté, ce qui donne un courant constant sur les axes *d* et*q* . Pendant ce temps, après la mise en œuvre de la commande FW, la composante de courant de l'axe *d* continue d'augmenter dans le sens négatif et le courant de l'axe *q* continu décroissant dans le sens positif [\[9\]](#page-69-5).

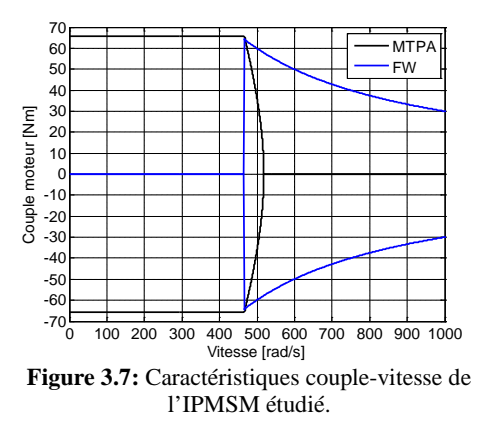

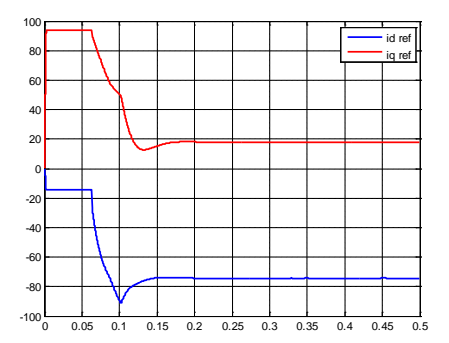

**Figure 3.8:** Composantes des courants selon les axes *d* et *q* en fonction de la vitesse.

#### **3.5.1 Conception du contrôle combiné MTPA-FW pour un IPMSM**

Afin de contrôler la vitesse d'un moteur IPM, un schéma de commande logique doit être développé pour contrôler la motorisation de ce type de moteur. Pour une plage de fonctionnement complète de vitesse, le schéma de commande considéré doit assurer la commande du moteur sur une pleine plage de fonctionnement, c-à-d sur la région à faible vitesse et la région à grande vitesse. Par conséquent, une stratégie de contrôle largement utilisée pour ce schéma de contrôle utilise la mise en œuvre de la commande MTPA dans la région à couple constant, et la commande FW dans la région à puissance constante comme le montre précédemment sur la Figure 3.5.

Il existe de nombreux schémas de contrôle publiés dans les littératures qui combinent les Contrôle MTPA et contrôle FW [\[1-3\]](#page-69-0). La Figure 3.9 montre la conception du schéma de contrôle combiné pour un IPMSM alimenté par un onduleur de tension à deux niveaux, basé sur le contrôle vectoriel présenté dans le chapitre précédent. Le schéma de contrôle proposé dans la Figure 3.10 comprend trois principaux contrôleurs, à savoir le contrôle MTPA dans la partie A, le réglage des courants dans la partie B, et le contrôle FW dans la partie C.

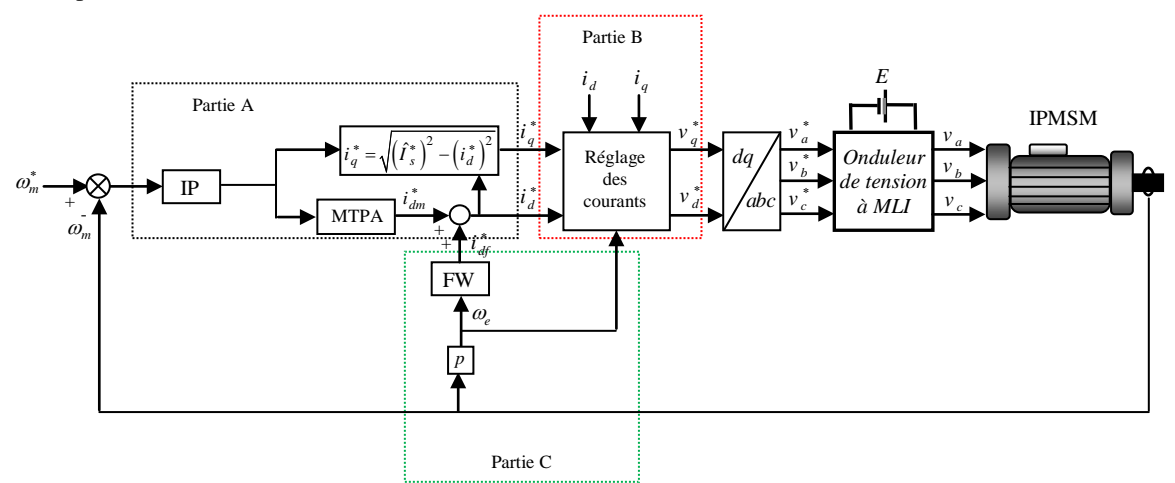

**Figure 3.9 :** Schéma du contrôle MTPA et du contrôle FW.

En supposant que le moteur commandé est à l'arrêt ou en veille, une commande vitesse / vitesse de référence  $\omega_m^*$  est d'abord envoyée dans la boucle de contrôle et comparée à la vitesse mesurée<sup>ω</sup>*<sup>m</sup>* qui est la vitesse réelle du moteur. Alors la différence entre la vitesse de référence et la vitesse réelle est utilisée par le contrôleur de vitesse dans la partie A. Selon cette erreur de vitesse, une valeur de référence de l'amplitude des courants de phase ˆ *<sup>s</sup> <sup>I</sup>* <sup>∗</sup> , est généré par le régulateur de vitesse. Notez qu'à cette vitesse, il n'y a pas de couple de référence. Afin d'obtenir le couple maximal pendant toute la plage de vitesse, le courant de phase de référence pendant le contrôle MTPA et la commande FW est réglée sur sa valeur maximale, ce qui signifie  $\hat{I}_s^* = \hat{I}_{\text{max}}$ . Tels  $\hat{I}_s^*$  sera être envoyé dans le bloc MTPA qui donne la composante de courant de l'axe d de référence *i*<sub>dm</sub>, pour le contrôle MTPA selon (3.21).

Il faut souligner que le contrôle FW a une sortie nulle avant que la vitesse n'atteigne la vitesse de base<sup>ω</sup>*base* . Par conséquent, pendant la région à couple constant, le courant de démagnétisation de référence *i*<sub>dt</sub>, pour le contrôle FW est nul. Depuis le courant de référence de l'axe *d* ,  $i_d^* = i_{dm}^* + i_{df}^*$  on peut dire que  $i_d^* = i_{dm}^*$  pendant la région à couple constant. Le courant de référence de l'axe *q* peut alors être obtenu à partir de (3.33). Dans la région à puissance constante, où la vitesse est supérieure à la  $\omega_{base}$ , le contrôle FW de la partie C commence à produire un courant de démagnétisation supplémentaire  $i_{df}^*$  qui peut s'écrire suit [\[9\]](#page-69-5):

$$
i_{df}^* = i_{dB} - i_{dm}^* \tag{3.38}
$$

Où *i*<sub>dB</sub> est la composante de courant de l'axe *d* pour la commande FW obtenue à partir de (3.35).

La Figure 3.10 montre le régulateur de courant découplé avec compensation à action directe [\[3\]](#page-69-8) présenté pour résoudre un tel problème. Le régulateur de vitesse est un régulateur IP, alors que le régulateur de courant doit être généralement conçu avec une compensation à action directe. La raison vient du fait que les composants de courant des axes *d* et *q* ne peuvent pas être contrôlés indépendamment par  $v_d$  et  $v_q$  en raison des effets de couplage croisé [\[3\]](#page-69-8) tels que  $\omega_e L_d i_d$  et  $\omega_e L_q i_q$  dans l'expression  $v_d$  et  $v_q$ . Les effets de couplage croisé dans les moteurs IPM sont dominants car les moteurs IPM ont des inductances relativement importantes. Ces effets impact sur la réponse actuelle ainsi que la réponse du couple dans la région FW à grande vitesse.

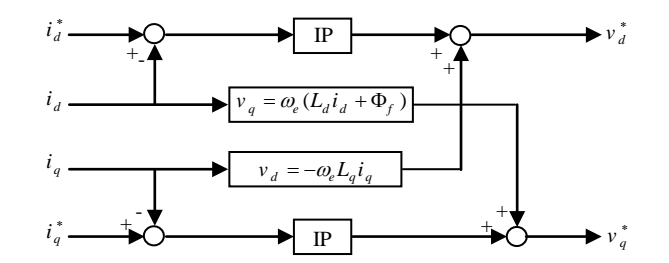

**Figure 3.10:** Régulateur de courant avec compensation anticipée découplée.

## **3.6 Simulation et discussion**

En référence aux paramètres du moteur IPMSM présentés dans l'annexe A, un programme Matlab a été développé afin de : définir les paramètres du moteur, calculer les différentes vitesses délimitant les 2 stratégies de contrôle. Les vitesses caractéristiques du moteur sont :

 $\omega_{base}$  = 466.81 rad/s  $\omega_{end}$   $\frac{W_{p}}{MTPA}$  = 518.02 rad/s

#### **3.6.1 Essai 1**

Dans un premier test, nous avons considéré, à titre d'exemple, un point de fonctionnement particulier (couple et vitesse de fonctionnement demandés) en mode traction (Vitesse de référence inférieure à la vitesse de base). Pour ce premier essai, à une vitesse inférieure à la vitesse de base ( $\omega_{ref}$  = 400 rad/s), le couple maximal qui pourrait être délivré par la commande MTPA (65,55 Nm). Le couple de sortie final sera alors 65,55 Nm.

Pour évaluer les performances de ce système de contrôle à basse vitesse avec la commande MTPA, une vitesse de référence, qui est  $\omega_{ref}$  = 400 rad/s. Pendant ce temps, la figure 3.11 (a) présente la vitesse de rotation du moteur en fonction du temps, ce qui montre que la vitesse du moteur continue d'augmenter de zéro jusqu'à ce qu'elle atteigne un état stationnaire où  $\omega_{ref}$  = 400 rad/s.

La Figure 3.11 (b) présente le couple développé, qui montre un fonctionnement à couple constant pendant cette région à faible vitesse. Remarquez qu'après la vitesse atteint sa valeur de référence, le couple commence à diminuer. Les Figure 3.11 (c)-(h) montrent les composantes de courant réelles des axes d et q. Pendant ce temps, La Figure 3.11 (g) représente les composantes du courant de référence pour l'axe d et l'axe q. Bien qu'il y a des ondulations dans les composantes de courant réelles des axes d et q, les trajectoires des deux composants de courant réel sont cohérents avec leurs valeurs de référence (Figure 3.11 (c) et (d)).

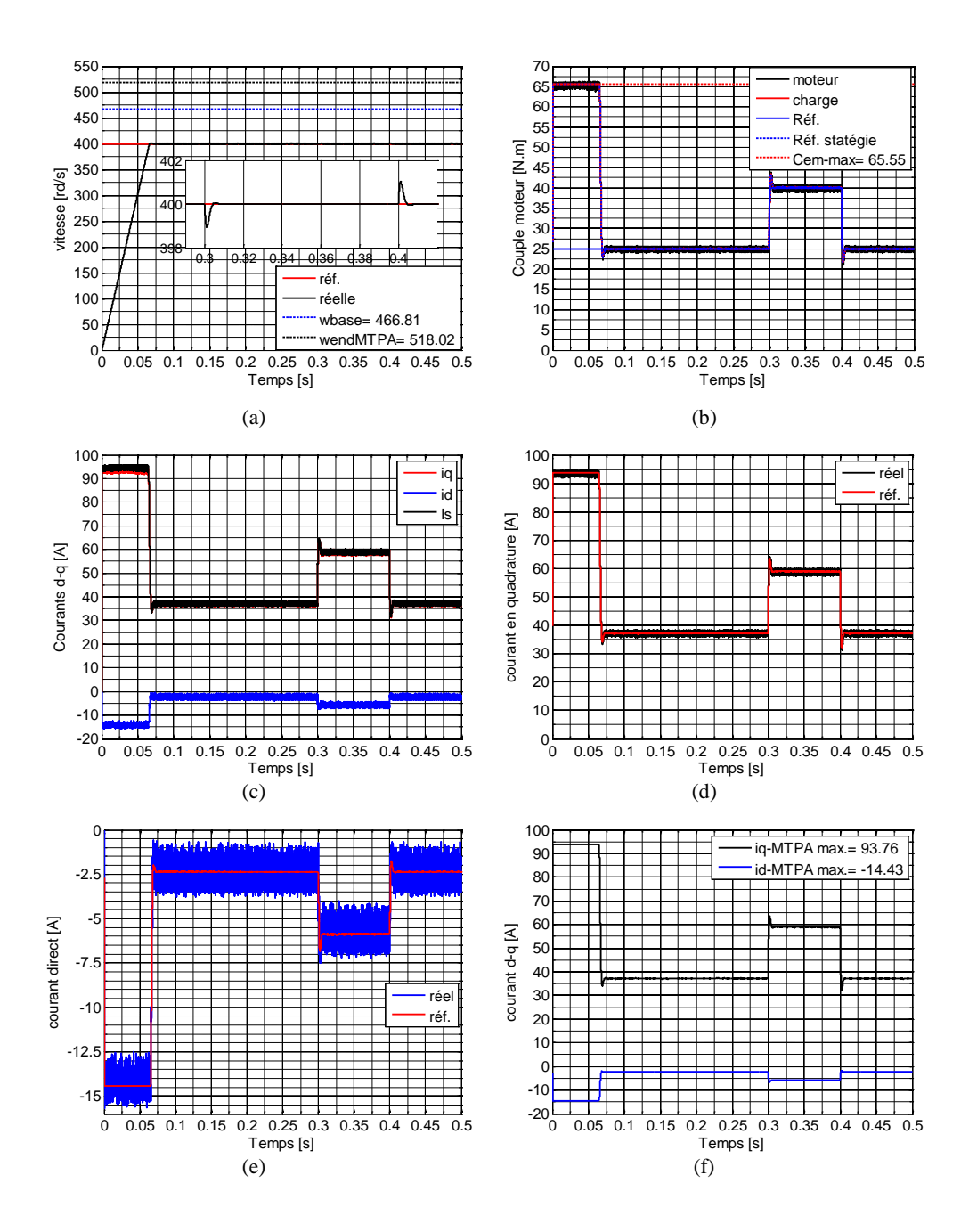

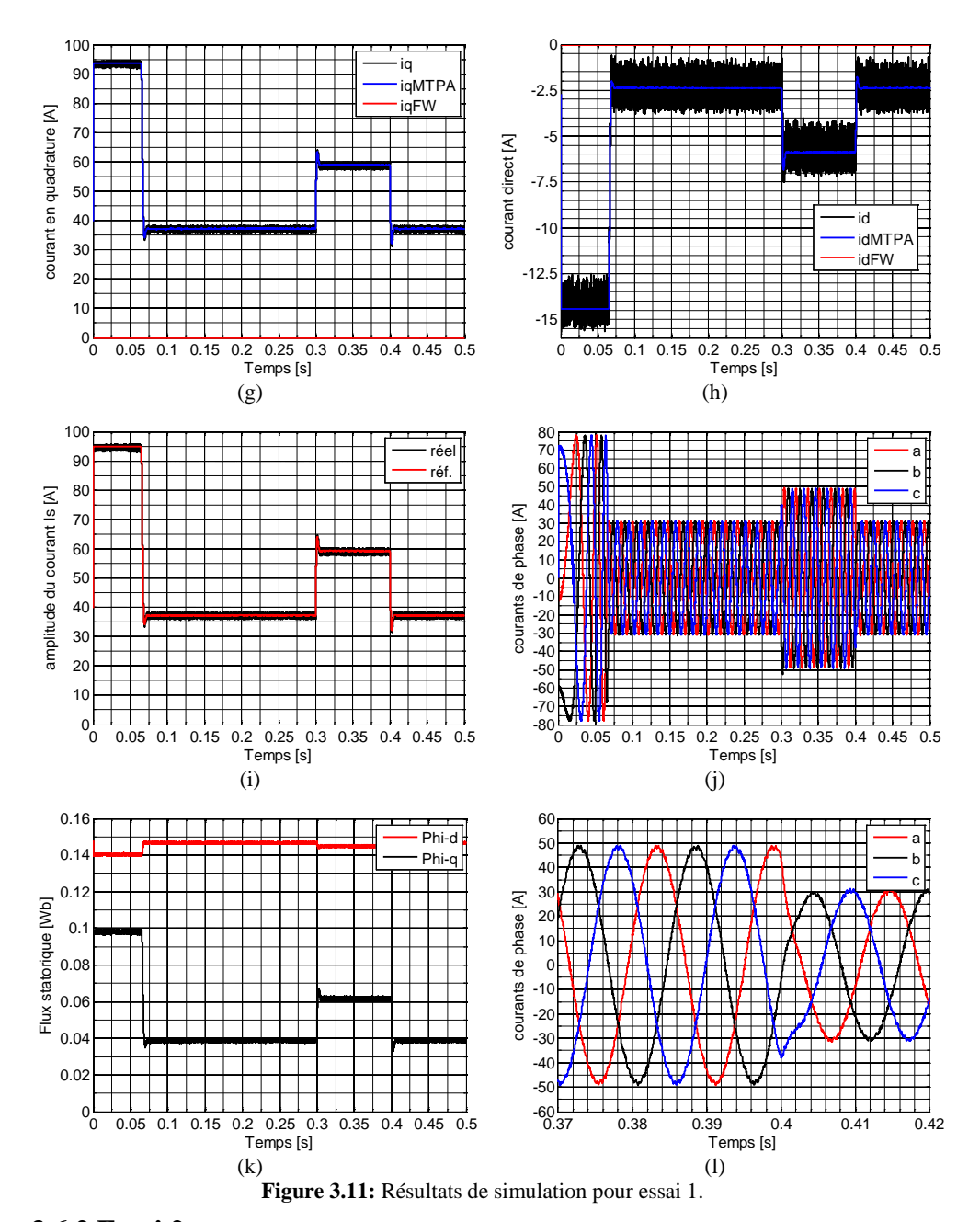

## **3.6.2 Essai 2**

Pour une vitesse comprise entre  $\omega_{base}$  et  $\omega_{end}$ <sub>*\_MTPA*</sub>, par exemple  $\omega_{ref}$  = 500 rad/s,en fonction du couple, nous pourrions être dans la zone MTPA, la zone FW ou simplement entraînée par le couple maximal défini par la stratégie de contrôle de MTPA.

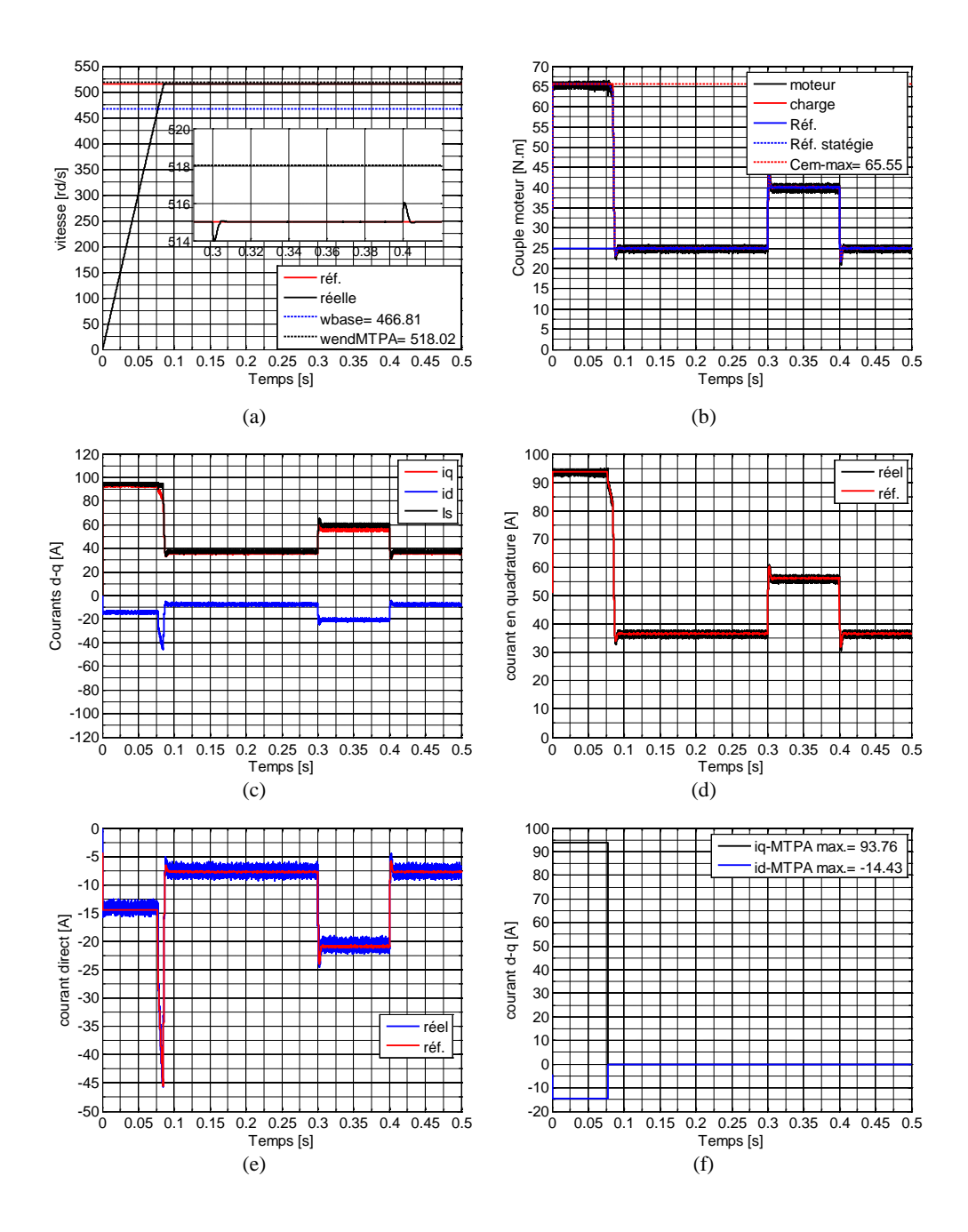

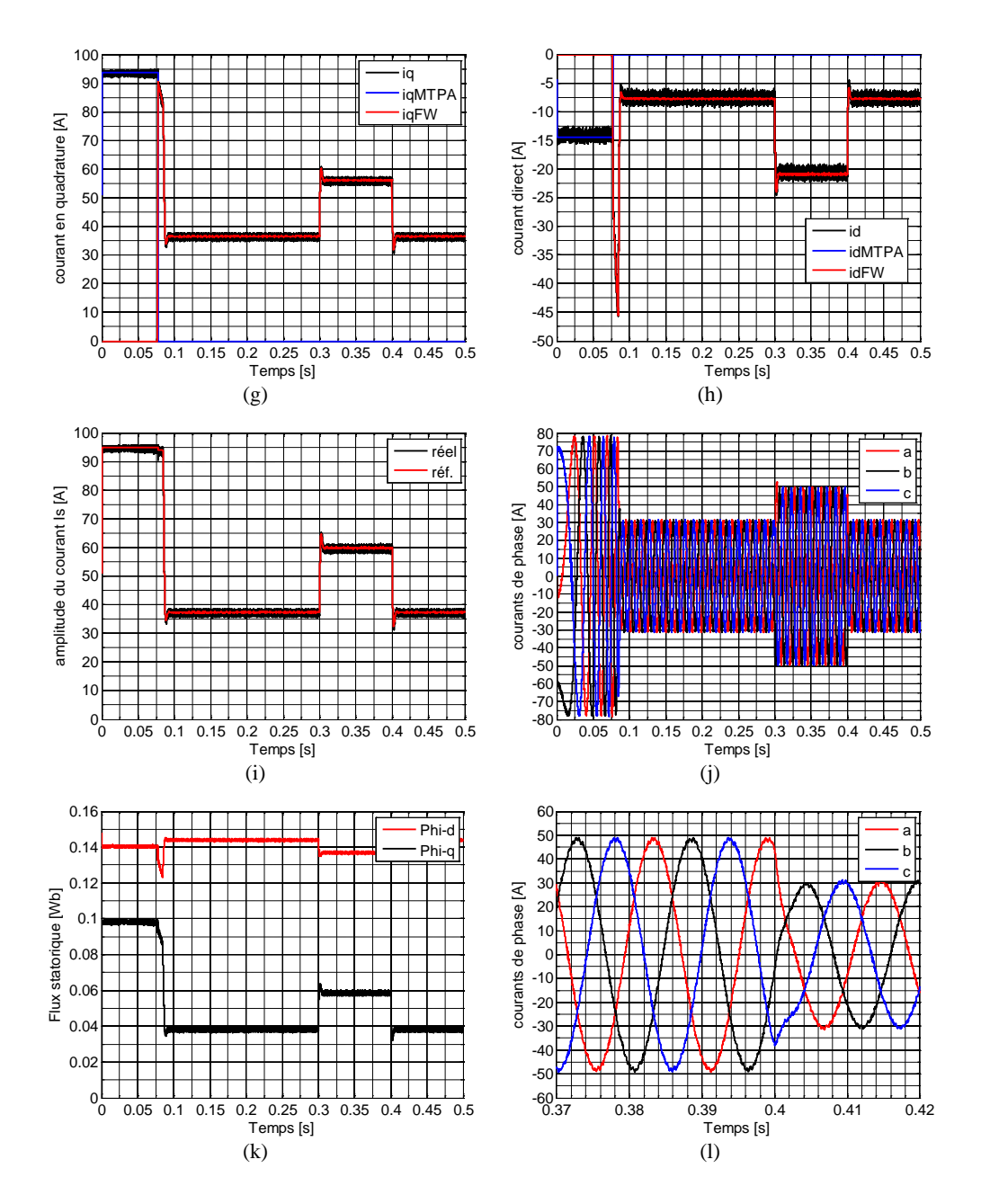

**Figure 3.12:** Résultats de simulation pour essai 2.

#### **3.6.3 Essai 3**

Pour évaluer les performances de notre système à haute vitesse avec le La commande FW, une vitesse de référence, qui est  $\omega_{ref}$  = 600 rad/s, Figure 3.13 (a) présente la vitesse du moteur en fonction du temps. Il est évident que le moteur fonctionnait au-dessus de la vitesse de base. Pendant ce temps, la vitesse du moteur continue d'augmenter de zéro jusqu'à ce qu'elle atteigne un état stable, où  $\omega_{ref} = 600 \text{ rad/s}$ . A la vitesse de référence ( $\omega_{ref}$  = 600 rad/s), les références des courants sont générées seulement par la stratégie de commande FW. Pour une vitesse supérieure à  $\omega_{end}$ <sub>*MTPA*</sub>, le seul couple généré est issu à partir de la stratégie de contrôle FW.

Sur la Figure 3.13 (b), le couple développé pendant la région de couple constant et la région de puissance constante est présentée. Il est évident que le couple développé garde décroissant pendant la région de puissance constante. Dans les figures 3.13 (c)-(h), les composantes de courant réelles des axes d et q sont présentées. Par rapport aux composantes de courant de référence des axes d et q illustrées à la figure 3.13 (g), les trajectoires actuelles de la figure 3.13 (c) et (d) sont cohérentes avec leurs valeurs de référence.

À partir des résultats de simulation présentés, le système de contrôle combiné mis en œuvre montre des performances fiables pendant la région de couple constant à basse vitesse et pendant la région de puissance constante à grande vitesse. Malgré quelques ondulations de couple, le couple développé reste à une valeur constante à faible vitesse avec le contrôle MTPA. Alors que la puissance de sortie est restant approximativement à une valeur constante pendant la région FW avec le contrôle FW.

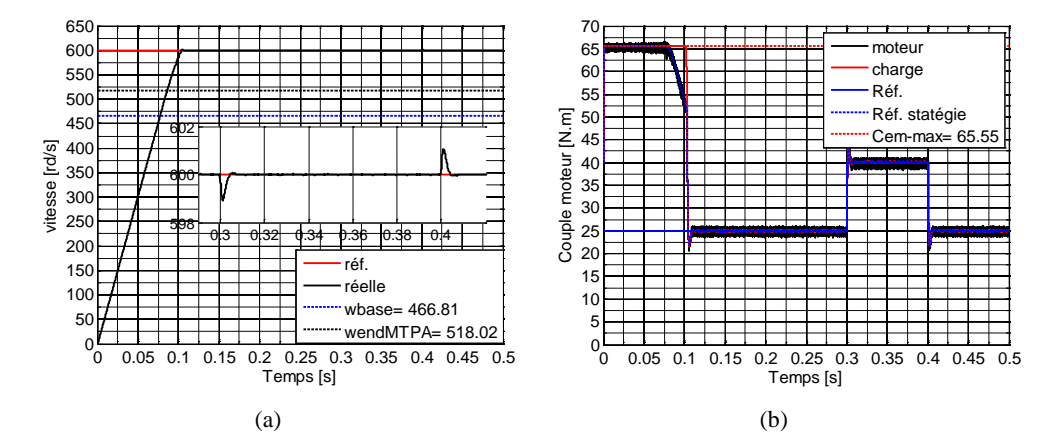

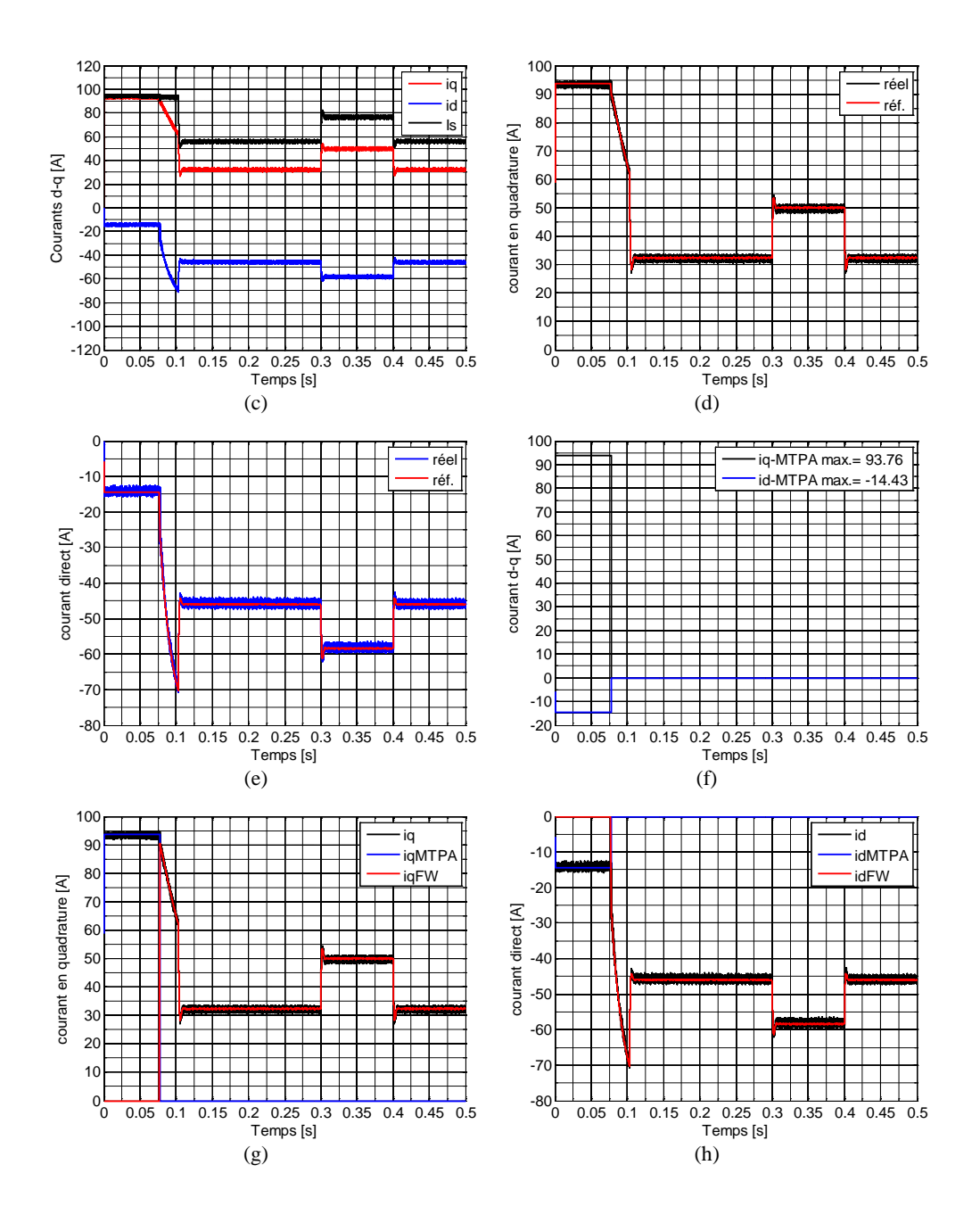

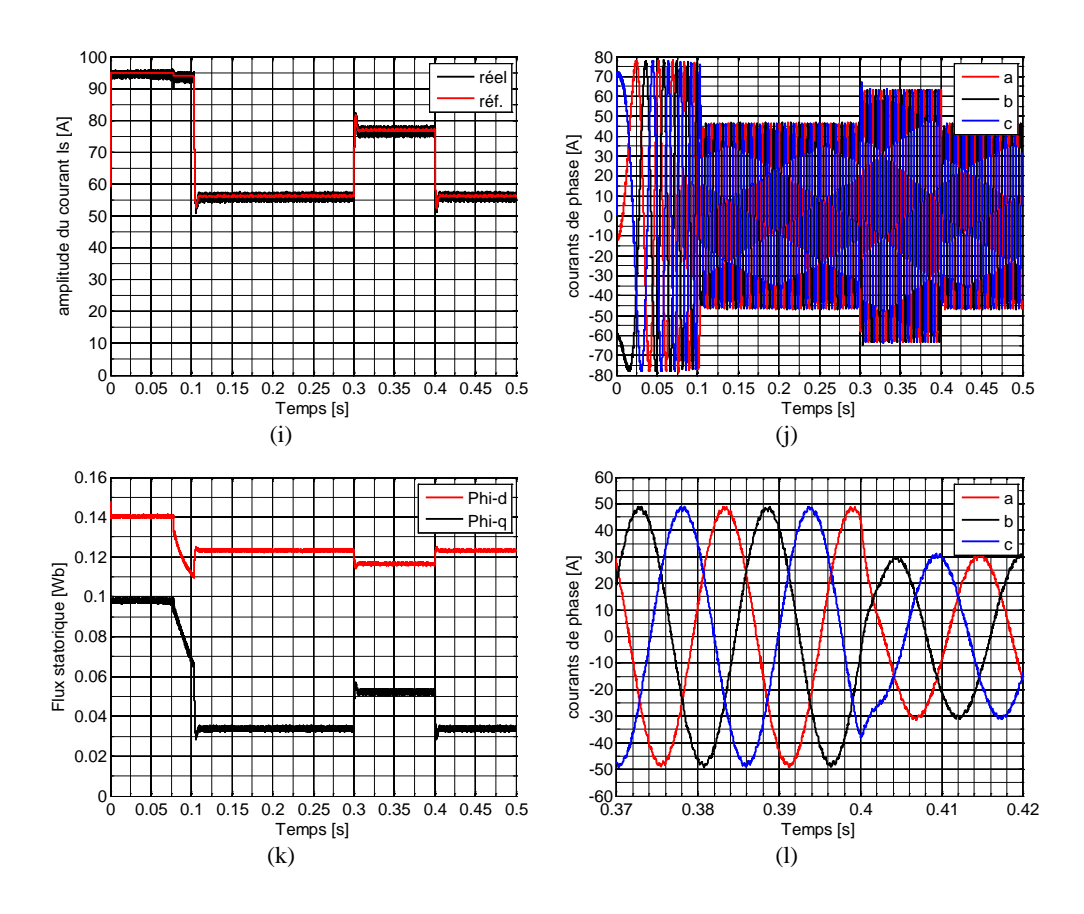

**Figure 3.13:** Résultats de simulation pour essai 3.

## **3.7 Conclusion**

Ce chapitre porte sur l'étude de la méthode de contrôle proposé pour la commande des moteurs synchrones à aimants permanents intérieurs (IPMSM). Deux algorithmes MTPA et FW ont été développés pour la commande du moteur IPMSM alimentés par un onduleur triphasé de tension à deux niveaux, sur la plage de vitesse entière, à savoir, le contrôle du couple maximum par ampère à basse vitesse et le contrôle d'affaiblissement du flux à haute vitesse. Afin de vérifier la validité de la méthode de contrôle combiné proposée, des simulations numériques ont été présentés sous le logiciel Matlab/Simulink.

## **Références bibliographiques**

- <span id="page-69-0"></span>[1] V. Jevremovic and D. Marcetic, "Closed-loop flux-weakening for permanent magnet synchronous motors," 2008.
- <span id="page-69-10"></span>[2] J.-M. Kim and S.-K. Sul, "Speed control of interior permanent magnet synchronous motor drive for the flux weakening operation," *IEEE Transactions on Industry Applications,* vol. 33, pp. 43-48, 1997.
- <span id="page-69-8"></span>[3] S. Morimoto, M. Sanada, and Y. Takeda, "Wide-speed operation of interior permanent magnet synchronous motors with high-performance current regulator," *IEEE Transactions on Industry Applications,* vol. 30, pp. 920-926, 1994.
- [4] B. K. Bose, "A high-performance inverter-fed drive system of an interior permanent magnet synchronous machine," *IEEE Transactions on Industry Applications,* vol. 24, pp. 987-997, 1988.
- <span id="page-69-1"></span>[5] A. M. El-Refaie and T. M. Jahns, "Optimal flux weakening in surface PM machines using fractional-slot concentrated windings," *IEEE Transactions on Industry Applications,* vol. 41, pp. 790-800, 2005.
- <span id="page-69-2"></span>[6] A. Tessarolo, M. Mezzarobba, and R. Menis, "A novel interior permanent magnet motor design with a self-activated flux-weakening device for automotive applications," in *2012 XXth International Conference on Electrical Machines*, 2012, pp. 2603-2609.
- <span id="page-69-3"></span>[7] T. Bariša, D. Sumina, and M. Kutija, "Comparison of maximum torque per ampere and loss minimization control for the interior permanent magnet synchronous generator," in *2015 International Conference on Electrical Drives and Power Electronics (EDPE)*, 2015, pp. 497-502.
- <span id="page-69-4"></span>[8] J. R. Hendershot and T. J. E. Miller, *Design of brushless permanent-magnet machines*: Motor Design Books Venice, Florida, USA, 2010.
- <span id="page-69-5"></span>[9] M. Li, "Flux-weakening control for permanent-magnet synchronous motors based on Z-source inverters," 2014.
- <span id="page-69-6"></span>[10] M. Li, J. He, and N. A. Demerdash, "A flux-weakening control approach for interior permanent magnet synchronous motors based on Z-source inverters," in *2014 IEEE Transportation Electrification Conference and Expo (ITEC)*, 2014, pp. 1-6.
- <span id="page-69-7"></span>[11] T. M. Jahns, "Flux-weakening regime operation of an interior permanent-magnet synchronous motor drive," *IEEE Transactions on Industry Applications,* pp. 681- 689, 1987.
- <span id="page-69-9"></span>[12] M. E. Haque, L. Zhong, and M. Rahman, "Improved trajectory control for an interior permanent magnet synchronous motor drive with extended operating limit," *Journal of Electrical & Electronics Engineering, Australia,* vol. 22, p. 49, 2003.

<span id="page-70-0"></span>[13] S. Bolognani, S. Calligaro, R. Petrella, and F. Pogni, "Flux-weakening in IPM motor drives: Comparison of state-of-art algorithms and a novel proposal for controller design," in *Proceedings of the 2011 14th European Conference on Power Electronics and Applications*, 2011, pp. 1-11.

## **Conclusion générale**

Ce mémoire s'inscrit également dans le prolongement des travaux sur le contrôlecommande des machines électriques utilisées dans les chaînes de traction pour les véhicules électriques, initiés par les membres chercheurs du laboratoire de recherche d'électrotechnique LGE.

Parmi les moteurs électriques à courant alternatif utilisés dans la traction électrique (véhicule électrique), le moteur synchrone à aimant permanent intérieur (IPMSM) reste un bon candidat à cause d'un certain nombre d'avantages qu'il présente, à savoir : pas de pertes au rotor, une grande capacité de surcharge, une vitesse stable est constante à une fréquence donnée et surtout à cause de son couple massique élevé comparativement à celui du moteur asynchrone classique, ce qui est important pour les systèmes embarqués.

On cherche dans ce travail à proposer une nouvelle méthode de commande des moteurs IPMSMs basée sur la combinaison de deux méthodes de contrôle basée sur l'identification de 2 zones de fonctionnement dans la courbe caractéristique Couple/Vitesse du moteur électrique. La contribution principale de ce mémoire consiste à utiliser l'approche MTPA et l'affaiblissement du flux (FW) pour contrôler les moteurs IPMSMs à basse et haute vitesse.

Nous avons présenté, dans le premier chapitre, la modélisation individuelle de chaque bloc constituant le système d'entraînement considéré, à savoir la machine synchrone à aimant permanent intérieur et son alimentation de puissance (convertisseur associé). Les équations analytiques régissant le fonctionnement du système d'entraînement, en vue de sa simulation, ont été développées. Le modèle de l'IPMSM a été développé sur la base de Park, ce type d'approche est bien adapté à l'élaboration d'algorithme de commande. L'onduleur triphasé à deux niveaux a été modélisé par la méthode de topologie variable.

Dans le deuxième chapitre, nous avons présenté une commande vectorielle de la machine synchrone à aimant permanent intérieur. Elle permet de rendre le système IPMSM similaire à celui de la machine à courant continu. Les résultats de simulation obtenus montrent qu'avec ce type de commande avec des régulateurs classiques, la vitesse du moteur est contrôlée avec de bonnes performances dynamiques et statiques.

Dans le dernier chapitre, nous avons développé une stratégie de contrôle combinée qui mettre en œuvre un contrôle MTPA dans la région à faible vitesse jusqu'à la vitesse de base, et un contrôle d'affaiblissement de flux FW pour les vitesses supérieures à la vitesse de base. Ensuite un schéma de contrôle correspondant à cette stratégie de contrôle, a été
développé pour la simulation du système d'entraînement et la vérification de ces performances sur toute la plage de fonctionnement. La simulation numérique du système montre que cette stratégie de contrôle-commande permet d'assurer une excellente dynamique du système d'entraînement dans une large plage de vitesse

#### **Résumé**

Les entraînements électriques modernes doivent satisfaire de nombreuses exigences et offrir en particulier une excellente dynamique dans une large plage de vitesse. On cherche à travers ce travail à développer une stratégie de contrôle combiné (MTPA-FW) adaptée au fonctionnement à haute vitesse, basée sur la commande vectorielle d'une machine synchrone à aimant permanent intérieur (IPMSM) dans une application de traction électrique. Cette stratégie permet de contrôler avec haute précision et indépendamment le couple développé par le moteur tout en garantissant un couple élevé à haute vitesse, ce qui est important pour les systèmes embarqués. Parmi les moteurs électriques à courant alternatif utilisés dans la traction électrique (véhicule électrique), le moteur IPMSM reste un bon candidat à cause d'un certain nombre d'avantages qu'il présente. La simulation numérique du système montre que cette stratégie de contrôle combiné (MTPA-FW) basée sur la commande vectorielle d'un IPMSM alimenté par un onduleur de tension à deux niveaux, permet d'offrir une excellente dynamique du système dans une large plage de vitesse.

## **Annexe 1**

#### **Paramètres de la machine synchrone à aimants permanents intérieur**

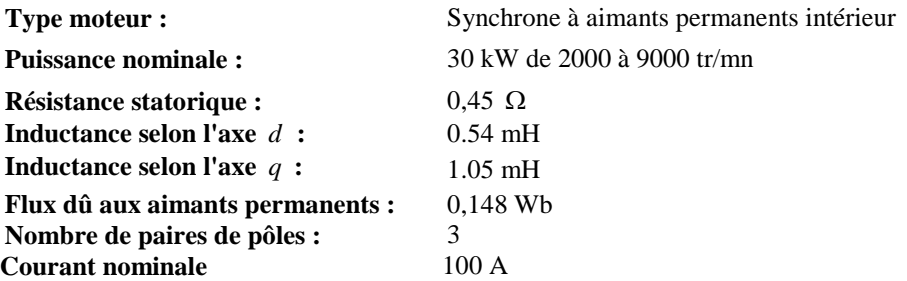

# **Annexe 2**

### **Formule générale de résolution des équations quartiques**

Une équation quartique peut être écrite sous une forme générale comme suit:

$$
ax^4 + bx^3 + cx^2 + dx + e = 0
$$
 (1)

En supposant  $a \neq 0$ , la formule générale des racines peut être écrite comme suit:

$$
x_1 = -b/4a - s + \frac{1}{2}\sqrt{-4s^2 - 2p + q/s}
$$
 (2)

$$
x_2 = -b/4a - s - \frac{1}{2}\sqrt{-4s^2 - 2p + q/s}
$$
 (3)

$$
x_3 = -b/4a + s + \frac{1}{2}\sqrt{-4s^2 - 2p - q/s}
$$
 (4)

$$
x_4 = -b/4a + s + \frac{1}{2}\sqrt{-4s^2 - 2p + q/s}
$$
 (5)

Où:

$$
p = (8ac - 3b^2)/8a^2
$$
 (6)

$$
q = (b^3 - 4abc + 8a^2d) / 8a^3
$$
 (7)

$$
q = \frac{1}{2} \sqrt{-\frac{2p}{3} + \frac{(Q + \Delta_0 / Q)}{3a}}\tag{8}
$$

Dans (8), la variable, Q, peut s'écrire comme suit :

$$
Q = \sqrt[3]{\frac{(\Delta_1 + \sqrt{\Delta_1^2 - 4\Delta_0^3})}{2}}
$$
(9)

Où:

$$
\Delta_0 = c^2 - 3bd + 12ae \tag{10}
$$

$$
\Delta_1 = 2c^3 - 9bcd + 27b^2e + 27ad^2 - 72ace\tag{11}
$$